## **Université de Montréal**

# **L'invariant de Gromov-Witten**

par

## **Qing Zhe Liu**

Département de mathématiques et de statistique Faculté des arts et des sciences

Mémoire présenté en vue de l'obtention du grade de Maître ès sciences (M.Sc.) en mathématiques

26 février 2023

 $^{\copyright}$  Qing Zhe Liu, $% \left( \frac{1}{2}+1\right)$  2023

## **Université de Montréal**

Faculté des arts et des sciences

Ce mémoire intitulé

### **L'invariant de Gromov-Witten**

présenté par

## **Qing Zhe Liu**

a été évalué par un jury composé des personnes suivantes :

Octavian Cornea (président-rapporteur)

François Lalonde (directeur de recherche)

Egor Shelukhin

(membre du jury)

## <span id="page-4-0"></span>**Résumé**

Ce mémoire revient sur l'invariant de Gromov-Witten dans le contexte de topologie symplectique. D'abord, on présente un survol des notions nécessaires de la topologie symplectique, qui inclut les espaces vectoriels symplectiques, les variétés symplectiques, les structures presque complexes et la première classe de Chern. Ensuite, on présente une définition de l'invariant de Gromov-Witten, qui utilise les courbes pseudoholomorphes, les espaces de modules ainsi que les applications d'évaluation. Finalement, on donne quelques exemples de calcul d'invariant à la fin de ce mémoire.

**Mots clés :** Invariant de Gromov-Witten ; invariant de Gromov ; topologie symplectique ; topologie.

### <span id="page-6-0"></span>**Abstract**

The present work reviews the Gromov-Witten invariant in the context of symplectic topology. First, we showcase the basic concepts required for the understanding of the matter, which includes symplectic vector spaces, symplectic manifolds, almost complex structures and the first Chern class. Then, we provide a definition of the Gromov-Witten invariant, after studying pseudoholomorphic curves, moduli spaces and evaluation maps. In the end, we present some examples of Gromov-Witten invariant calculations.

**Keywords :** Gromov-Witten invariant ; Gromov invariant ; symplectic topology ; topology.

# **Table des matières**

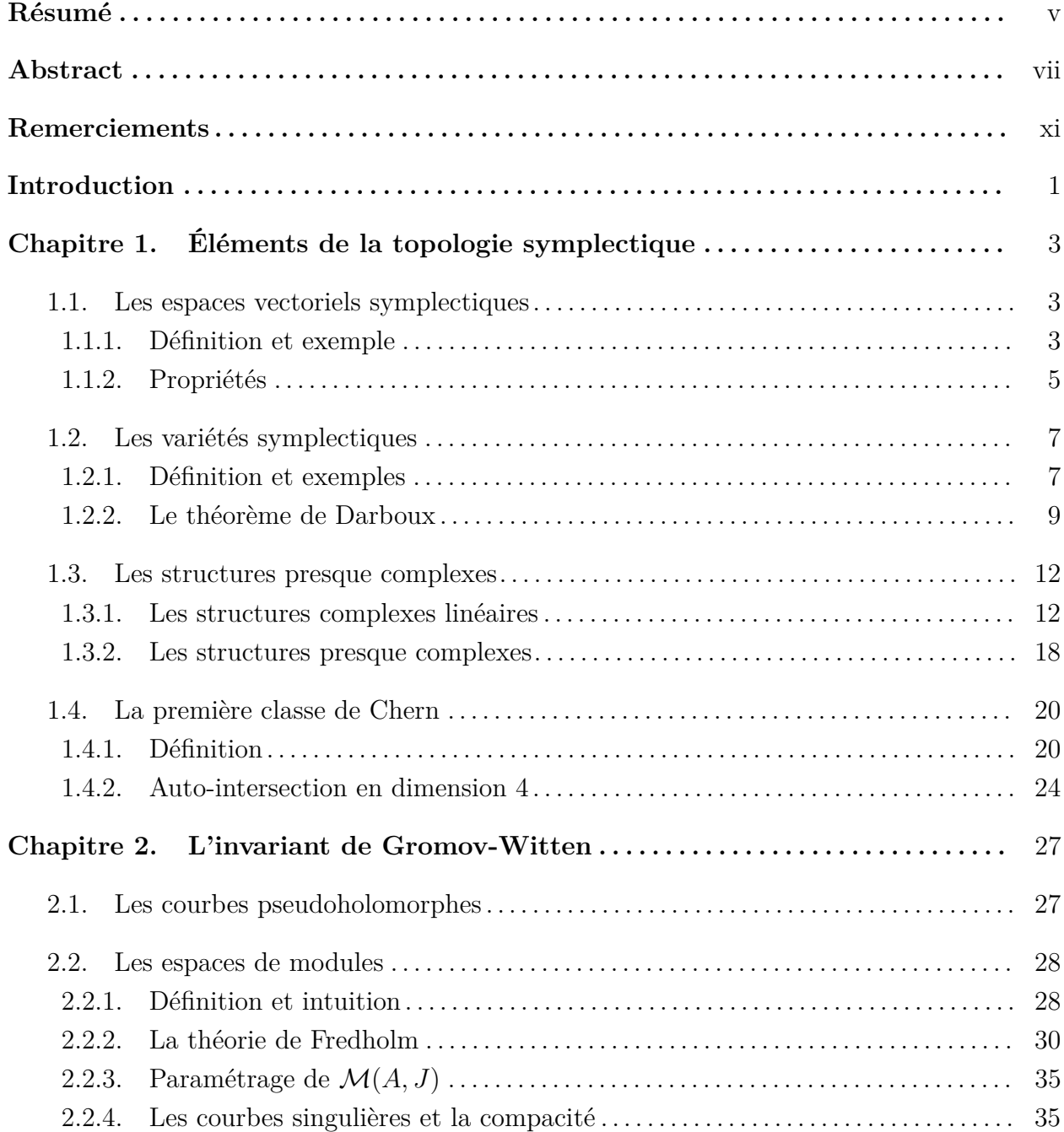

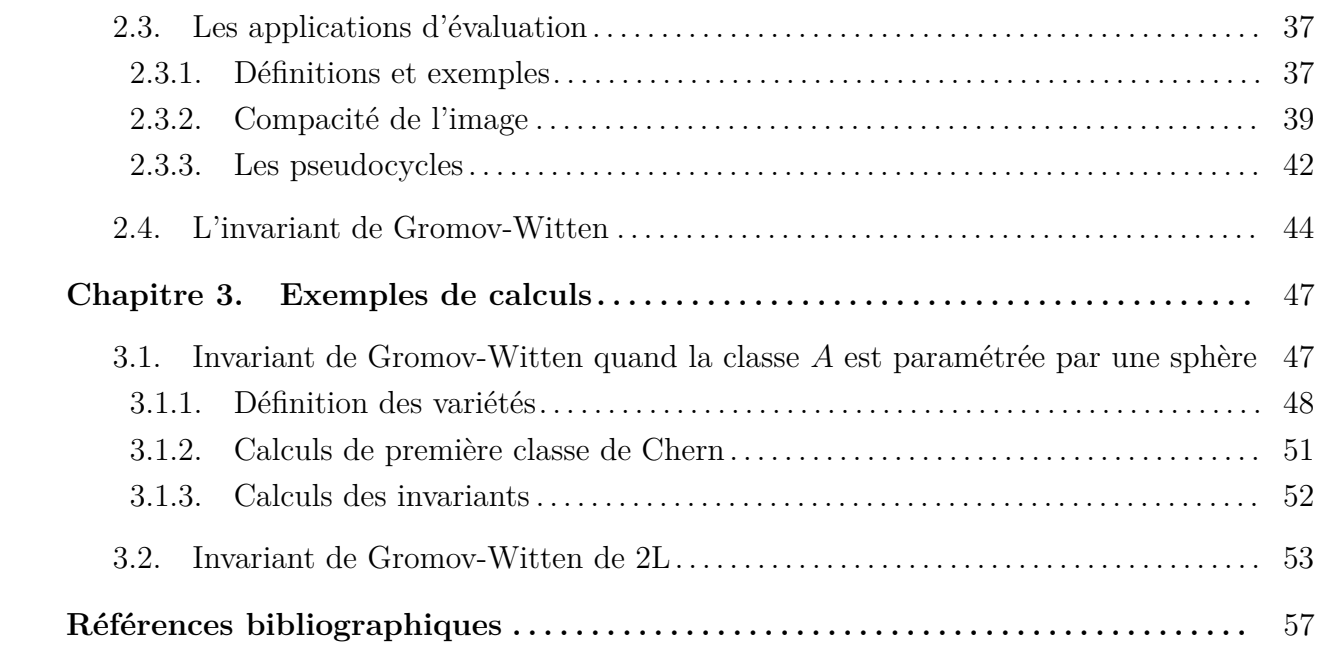

## <span id="page-10-0"></span>**Remerciements**

Mes remerciements vont à tous ceux qui m'ont supporté dans l'écriture de ce mémoire. D'abord, à mes parents, à ma sœur et à ma copine, pour tous vos mots d'encouragements et votre soutien sans cesse dans le processus. Puis, à mon directeur de recherche, François Lalonde, sans qui ce mémoire n'aurait pas eu lieu, pour toute la pédagogie et la patience que vous avez démontrées au cours de mon travail.

### <span id="page-12-0"></span>**Introduction**

L'histoire derrière l'invariant de Gromov-Witten commence avec le développement de l'analyse complexe au 19e siècle. Avec les avancements rapides de ce domaine, il est devenu évident que la structure qu'amènent les complexes est extrêmement utile dans toutes les facettes des mathématiques et physiques. Entre autres, l'étude des variétés symplectiques a donné fruit à beaucoup de résultats fondamentaux en mécanique hamiltonienne. En 1985, Mikhail Gromov publie [**[Gro85](#page-68-1)**] dans Inventiones Mathematicae, travaux fondamentaux qui donnent essentiellement une nouvelle perspective dans l'étude des variétés symplectiques. En fait, il étudie les variétés symplectiques en considérant les courbes *J*-holomorphes qui y sont envoyées. Il présente une compactification de l'espace de ces courbes, ce qui lui permet ensuite de définir un invariant qui est indépendant du choix de la structure complexe sur la variété.

Peu après, Edward Witten publie [**[Wit88](#page-68-2)**] en 1988. Tandis que Gromov est arrivé à son invariant en voulant étudier les mécaniques hamiltoniennes, Witten dérive un invariant très similaire en étudiant la théorie de cordes. Dans ses travaux, il présente un modèle physique dans lequel les travaux de Gromov s'appliquent naturellement. Le modèle qu'il utilise introduit à son tour un invariant topologique, qui rejoint étroitement celui défini par Gromov. Cet invariant topologique qu'il définit dans son modèle sera le sujet de ce mémoire, l'invariant de Gromov-Witten.

Ainsi, l'objectif du travail présenté est de donner une introduction à l'invariant de Gromov-Witten, qui inclut une construction rigoureuse de sa définition et de quelques exemples de calculs. Pour ce faire, l'étude sera divisée en trois chapitres.

D'abord, nous introduirons les éléments nécessaires de la topologie symplectique pour comprendre le contexte dans lequel s'inscrit cet invariant. Les trois premières sections présentent une introduction standard de ce domaine, en passant par les espaces vectoriels symplectiques, les variétés symplectiques et les structures presque complexes. La section 1.4 donne ensuite une introduction sur la première classe de Chern, concept qui est nécessaire pour le calcul de l'invariant.

Ensuite, le second chapitre est consacré à la construction de l'invariant de Gromov-Witten. La section 2.1 commence par définir les courbes pseudoholomorphes. La section 2.2 étudie les espaces que forment ces courbes, les espaces de modules. C'est dans cette section que nous inclurons toutes les notions à connaître concernant ces espaces pour la construction de l'invariant. Puis, la section 2.3 fait un survol des applications d'évaluation, qui lui inclura toutes les techniques nécessaires pour démontrer la rigidité de la construction. C'est finalement dans la section 2.4 que notre définition formelle de l'invariant de Gromov-Witten sera présentée.

Le dernier chapitre de ce mémoire sera dédié à des exemples de calculs d'invariant de Gromov-Witten. La première section calcule l'invariant de Gromov-Witten dans trois espaces différents en utilisant des classes d'homologie représentées par la sphère et la seconde section calcule l'invariant d'une autre classe d'homologie, que l'on appellera 2*L*.

# <span id="page-14-0"></span>**Chapitre 1**

# **Éléments de la topologie symplectique**

Une discussion sur l'invariant de Gromov-Witten commence certainement avec une introduction sur le contexte dans lequel ceux-ci s'inscrivent. Ce premier chapitre est ainsi dédié aux éléments de la topologie symplectique qui nous seront nécessaires pour donner un survol de ce contexte. La première section commence par définir les espaces vectoriels symplectiques ainsi que certaines de leurs propriétés qui nous seront utiles. Ensuite, on poursuit dans la seconde section avec l'introduction des variétés symplectiques. C'est sur ces variétés que se définira l'invariant de Gromov-Witten et l'intérêt de cet invariant sera démontré via le théorème de Darboux, également discuté ici. Puis, la troisième section décrit les structures presque complexes que l'on peut définir sur les variétés symplectiques. Finalement, ce chapitre finit en parcourant, dans la dernière section, une notion fondamentale en topologie symplectique, celle des classes de Chern.

### <span id="page-14-1"></span>**1.1. Les espaces vectoriels symplectiques**

Le premier objectif de ce chapitre est en fait de donner une idée de ce que veut dire le terme symplectique, utilisé tout au long de ce mémoire. Essentiellement, comme il le sera plus évident dans la section 1.3, un espace est dit symplectique si ce dernier possède une ressemblance, localement ou globalement, à un espace complexe  $\mathbb{C}^n$ . Pour établir formellement ce que l'on veut dire par ressemblance, la première étape consiste à définir les espaces vectoriels symplectiques.

### <span id="page-14-2"></span>**1.1.1. Définition et exemple**

**Définition 1.1.1.** *Un* **espace vectoriel symplectique** est une paire  $(V, \omega)$  où V est un *espace vectoriel et*  $\omega: V \times V \to \mathbb{R}$  *est une* 2*-forme non dégénérée antisymétrique.* 

Rappelons que, pour *ω* une 2-forme sur *V* , elle est non dégénérée si, pour *v* ∈ *V* tel que  $\omega(v, w) = 0$  pour tout  $w \in V$ , alors  $v = 0$ , et antisymétrique si  $\omega(v, w) = -\omega(w, v)$  pour toute paire  $v, w \in V$ .

**Exemple 1.1.2.** Le premier exemple d'un espace vectoriel symplectique, et qui nous sera crucial pour la classification de ces espaces plus tard, est donnée par la paire  $(\mathbb{R}^{2n}, \omega_0)$ , où  $\mathbb{R}^{2n}$  prend la base  $x_1, ..., x_n, y_1, ..., y_n$  et

$$
\omega_0 := \sum_{i=1}^n dx_i \wedge dy_i.
$$

Notons que la dimension de l'espace vectoriel est ici paire. En fait, il s'avère que tout espace vectoriel symplectique doit forcément avoir une dimension paire. Ceci est conséquence aux deux conditions que nous avons énoncées.

**Proposition 1.1.3.** *Tout espace vectoriel symplectique est de dimension paire.*

Démonstration. Puisque *ω* est une application linéaire, on peut l'écrire sous forme matricielle *A*, où  $\omega(u, v) = u^T A v$ . Il est facile de voir que les 2-formes antisymétriques correspondent aux matrices antisymétriques, c'est-à-dire celles qui ont les mêmes valeurs de signes opposés de part et d'autre de la diagonale, qui elle est de 0 partout. On démontre qu'une telle matrice de dimension *n*×*n* avec *n* impaire ne peut pas être non dégénérée, en calculant son déterminant.

Soit *A* la matrice antisymétrique *n* × *n* en question, avec *n* impaire. Pour calculer le déterminant, on se rappelle qu'il faut considérer toutes les permutations *σ* possibles sur *n* éléments et que la valeur est donnée par :

$$
\det A = \sum_{\sigma} sgn(\sigma) \left( \prod_{i} a_{i,\sigma(i)} \right),
$$

où *sgn* donne le signe de la permutation et *ai,j* dénote la valeur dans la colonne *i* sur la rangée *j* de la matrice *A*. D'abord, on remarque que si  $\sigma(j) = j$  pour un certain *j*, alors, puisque les valeurs sur la diagonale sont toutes 0, le terme s'annule dans la somme. Ainsi, la permutation *σ* que l'on considère ne peut pas garder aucun élément fixe. Ensuite, on note que, par antisymétrie,

$$
\prod_i a_{i,\sigma^{-1}(i)} = \prod_i a_{\sigma(i),i} = -\prod_i a_{i,\sigma(i)}.
$$

Puisque le signe de l'inverse d'une permutation demeure le même, les deux termes s'annulent dans la somme. Ainsi, les permutations qui demeurent dans la somme sont celles qui satisfont  $\sigma = \sigma^{-1}$ . Cependant, une telle permutation garde toujours au moins un élément fixe. En fait,  $\sigma = \sigma^{-1}$  implique que  $\sigma(i) = j$  si et seulement si  $\sigma(j) = i$ . En partitionnant chacun des *n* éléments avec son inverse, il nous restera toujours au moins un élément dont *σ*(*i*) = *i*, puisque *n* est impaire. Ceci démontre que det  $A = 0$ , et donc que tout espace vectoriel symplectique doit être de dimension paire. □

Le but de la prochaine sous-section sera de démontrer que tous les espaces vectoriels symplectiques sont équivalents à  $(\mathbb{R}^{2n}, \omega_0)$  pour un certain *n*. Ceci impliquera que les espaces vectoriels symplectiques se distinguent seulement par leur dimension. Le reste de cette soussection sera utilisé pour introduire les outils nécessaires pour démontrer ce fait.

**Définition 1.1.4.** *Soient*  $(V, \omega)$  *un espace vectoriel symplectique et W un sous-espace linéaire de V . Alors on définit le complément symplectique de W :*

$$
W^{\omega} := \{ v \in V | \omega(v, w) = 0 \quad \forall w \in W \}.
$$

Ce qui est intéressant ici, c'est comment *W* interagit avec son complément, *W<sup>ω</sup>* . En fait, le complément symplectique se distingue du concept de complément vectoriel par le fait que *W* et *W<sup>ω</sup>* peuvent avoir une intersection non vide. Cependant, certaines propriétés demeurent similaires. La proposition suivante donne cette interaction.

**Proposition 1.1.5.** *Soit*  $(V, \omega)$  *un espace vectoriel symplectique. Pour tout sous-espace li* $n\acute{e}aire W \subset V$ ,  $\dim W + \dim W^{\omega} = \dim V$  *et*  $W^{\omega \omega} = W$ .

DÉMONSTRATION. Définissons une application linéaire  $f_\omega : V \to V^*$  avec  $f_\omega(v)(w) =$ *ω*(*v*, *w*). Puisque *ω* est non dégénérée,  $f_{\omega}$  est injective, et puisque dim  $V = \dim V^*$ ,  $f_{\omega}$  est un isomorphisme. Maintenant, si  $v \in W^{\omega}$ , l'application  $f_{\omega}(v)(w) = 0$  pour tout  $w \in W$ , et donc *fω*(*W<sup>ω</sup>* ) ⊂ *W*<sup>⊥</sup> où *W*<sup>⊥</sup> est défini par {*α* ∈ *V* <sup>∗</sup> où *α*|*<sup>W</sup>* = 0}. Ainsi :

$$
W^{\omega} = \{ v \in V \text{ où } f_{\omega}(v) |_{W} = 0 \}
$$
  
=  $W^{\perp}$ .

Or, on sait que dim  $W^{\perp} = \dim V - \dim W^{\omega}$ . On obtient donc:

$$
\dim W^{\omega} + \dim W = \dim V.
$$

Pour la seconde partie, notons tout simplement que si  $w \in W$ , alors par antisymétrie, on obtient  $\omega(v, w) = -\omega(w, v) = 0$  pour tout  $v \in W^{\omega}$ . Ceci implique que  $w \in W^{\omega\omega}$ , et donc que, *W* ⊂ *W*<sup>ωω</sup>. En combinant ceci avec la première partie, on conclut que les deux dimensions doivent être égales, et la preuve est complétée. □

Puisqu'on veut éventuellement établir une équivalence entre les espaces vectoriels symplectiques, il nous faut définir cette équivalence explicitement. C'est ce qui sera donné à l'instant, avec la notion de symplectomorphisme entre espaces vectoriels.

**Définition 1.1.6.** *Un symplectomorphisme linéaire entre deux espaces vectoriels*  $(V, \omega)$  $et(V', \omega')$  *est une application linéaire*  $\psi : V \to V'$  *telle que*  $\omega(v, w) = \omega'( \psi v, \psi w)$  *pour tout*  $v, w \in V$ .

#### <span id="page-16-0"></span>**1.1.2. Propriétés**

Le reste de cette section sera utilisée pour classifier tous les espaces vectoriels symplectiques. On commence par définir une base standard pour un espace vectoriel symplectique.

**Définition 1.1.7.** *Soit*  $(V, \omega)$  *un espace vectoriel symplectique de dimension* 2*n. Une base*  $u_1, \ldots, u_n, v_1, \ldots, v_n$  *est une* **base symplectique** *(ou base*  $\omega$ *-standard) si* :

 $\omega(u_j, u_k) = \omega(v_j, v_k) = 0, \qquad \omega(u_j, v_k) = \delta_{jk}, \qquad 0 \le j, k \le n.$ 

Notons que la dimension est forcément paire par la proposition 1.1.3. Évidemment, tout espace vectoriel symplectique possède une base symplectique. Le lemme suivant démontre ce fait.

**Lemme 1.1.8.** *Soit*  $(V, \omega)$  *un espace vectoriel symplectique de dimension* 2*n. Alors V contient une base symplectique.*

DÉMONSTRATION. La preuve se fait par induction sur *n*. Si  $n = 1$ , alors il existe forcément une paire de vecteurs  $u_1, v_1$  telle que  $\omega(u_1, v_1) = 1$ , puisque  $\omega$  est non dégénérée. Or, pour tout *n*, une telle paire *u*1*, v*<sup>1</sup> existera toujours. Soit *W* le sous-espace symplectique engendré par  $u_1, v_1$ . Alors, par la proposition 1.1.5,  $W^{\omega}$  est un sous-espace symplectique de dimension 2*n* − 2. Par hypothèse d'induction, on y retrouve une base symplectique *u*2*, ..., un, v*2*, ..., vn*. Par la définition du complément symplectique, il est clair que la base donnée par  $u_1, u_2, \ldots, u_n, v_1, v_2, \ldots, v_n$  est une base symplectique de *V*.

Avec ceci, il est facile de définir un symplectomorphisme à travers tous les espaces vectoriels de même dimension.

**Théorème 1.1.9.** *Tout espace vectoriel symplectique*  $(V, \omega)$  *de dimension* 2*n est symplectomorphe*  $\hat{a}$  ( $\mathbb{R}^{2n}, \omega_0$ ).

Démonstration. Soit *u*1*, ..., un, v*1*, ..., v<sup>n</sup>* une base symplectique de *V* . Considérons l'application  $\Psi : \mathbb{R}^{2n} \to V$  définit par :

$$
\Psi z = \sum_{i=1}^{n} x_i u_i + \sum_{i=1}^{n} y_i v_i
$$

où  $z = (x, y) \in \mathbb{R}^{2n}$ . Alors, pour  $z' = (x', y')$ :

$$
\omega(\Psi z, \Psi z') = \omega \left( \sum_{i=1}^{n} x_i u_i + \sum_{i=1}^{n} y_i v_i, \sum_{i=1}^{n} x'_i u_i + \sum_{i=1}^{n} y'_i v_i \right)
$$
  
= 
$$
\sum_{i=1}^{n} \omega (x_i u_i, y'_i v_i) + \sum_{i=1}^{n} \omega (y_i v_i, x'_i u_i)
$$
  
= 
$$
\sum_{i=1}^{n} (x_i y'_i - y_i x'_i)
$$
  
= 
$$
\sum_{i=1}^{n} dx_i \wedge dy_i(z, z')
$$
  
= 
$$
\omega_0(z, z')
$$

□

Ce théorème implique donc que tous les espaces vectoriels symplectiques de même dimension sont symplectomorphes à  $(\mathbb{R}^{2n}, \omega_0)$ . Dorénavant, dans ce mémoire, nous allons supposer que la paire  $(V, \omega)$  est un espace vectoriel symplectique de dimension  $2n$ . Nous concluons maintenant la première section avec un corollaire de ce résultat, qui nous sera utile dans la section suivante pour l'étude des variétés symplectiques.

**Corollaire 1.1.10.** *Soient V un espace vectoriel réel de dimension* 2*n et ω une* 2*-forme antisymétrique sur V*. Alors  $\omega$  *est nondégnérée si et seulement si*  $\omega \wedge ... \wedge \omega = \omega^n \neq 0$ 

Démonstration. Supposons que *ω* est dégénérée. Ainsi, il existe un vecteur *v*<sup>1</sup> ∈ *V* tel que  $\omega(v_1, w) = 0$  pour tout  $w \in V$ . On construit une base avec  $v_1$  en choisissant certains vecteurs  $v_2, ..., v_{2n}$ . Il est clair que  $\omega^n(v_1, ..., v_{2n}) = 0$ .

D'un autre côté, supposons que  $\omega$  est non dégénérée. On sait que  $\omega_0^n$  est une forme de volume dans  $\mathbb{R}^{2n}$ , et donc n'est pas 0. Par symplectomorphisme, on conclut que  $\omega^n$  ne peut pas être 0.  $\Box$ 

### <span id="page-18-0"></span>**1.2. Les variétés symplectiques**

Avec ces propriétés de bases des espaces vectoriels symplectiques, on peut maintenant passer à l'étude de l'objet central de la topologie symplectique, les variétés symplectiques. Nous allons donc d'abord procéder à la définition de ces variétés et en présenter quelques exemples. Puis, on présente le théorème Darboux, qui justifie l'importance des invariants globaux tels que celui de Gromov-Witten.

### <span id="page-18-1"></span>**1.2.1. Définition et exemples**

**Définition 1.2.1.** *Considérons la paire*  $(E, \omega)$  *avec une projection*  $\pi : E \rightarrow M$ *. Soit*  $E_q := \pi^{-1}(q)$  *où*  $q \in M$ *. Alors la paire*  $(E, \omega)$  *est un fibré vectoriel symplectique sur la variété M si*  $\omega$  *est constituée d'un famille de* 2*-formes symplectiques*  $\omega_q : E_q \times E_q \to \mathbb{R}$  *qui varie de manière lisse sur tous les q* ∈ *M. La forme ω est appelée une forme bilinéaire* **symplectique**. Une paire de fibrés vectoriels symplectiques  $(E_1, \omega_1)$  et  $(E_2, \omega_2)$  sont dits *isomorphes s'il existe un isomorphisme de fibrés vectoriels*  $\psi : E_1 \to E_2$  *tel que*  $\psi^* \omega_2 = \omega_1$ *.* 

Avec ceci, la définition formelle des structures symplectiques et des variétés symplectiques vient naturellement.

**Définition 1.2.2.** *Une structure symplectique sur une variété M est une 2-forme fermée non dégénérée ω* ∈ Ω 2 (*M*) *telle que, pour tout p* ∈ *M, ω<sup>p</sup> est une* 2*-forme bilinéaire symplectique sur TpM. Une telle forme est appelée une forme symplectique sur M. Une variété qui admet une structure symplectique est une variété symplectique et est dénotée*  $(M,\omega)$ .

Par cette définition, puisque tous les espaces vectoriels symplectiques sont de dimension paire, il s'ensuit que toutes les variétés symplectiques sont de dimension paire. De plus, par le

corollaire 1.1.7, on sait que  $\omega^n$  n'est jamais 0 sur M, et donc toutes les variétés symplectiques sont en plus orientées. Avant d'en passer au théorème de Darboux, on présente quelques exemples de variétés symplectiques.

**Exemple 1.2.3.** Trivialement, on peut considérer  $(\mathbb{R}^{2n}, \omega_0)$ , où, pour tout point  $x \in \mathbb{R}^{2n}$ , on attribue à  $T_p \mathbb{R}^{2n}$  la forme  $\omega_0$ .

**Exemple 1.2.4.** Considérons la sphère *S* 2 injecté dans R 3 , donnée par

$$
S2 = \{(x1, x2, x3)|x12 + x22 + x32 = 1\},\
$$

combiné avec la forme  $\omega_{(x_1,x_2,x_3)}(v,w) = (x_1,x_2,x_3)\cdot (v\times w)$ . Par les propriétés du produit vectoriel, il est clair que *ω* est antisymétrique et non dégénérée.

Notons que la construction dans ce dernier exemple peut être étendue dans toutes les variétés  $\Sigma$  de dimension 2 orientées dans  $\mathbb{R}^3$  qui contient un champ vectoriel pour lequel

$$
\nu(x) \perp T_x \Sigma
$$

pour tout  $x \in \Sigma$ . Dans ce cas, la forme est donnée par  $\omega_x(\xi, \eta) = \nu(x) \cdot (\xi \times \eta)$ .

**Exemple 1.2.5.** Le dernier exemple que nous allons présenter en est un qui est primordial dans l'étude des espaces symplectiques et plus spécifiquement dans le second et troisième chapitre de ce mémoire. On introduit ici les espaces C*P n* . D'abord, rappelons-nous la définition de C*P n* .

**Définition 1.2.6.** *Considérons l'action du groupe multiplicatif*  $\mathbb{C}^* = \mathbb{C} \setminus \{0\}$  *sur*  $\mathbb{C}^{n+1}$ *. On définit l'espace projectif complexe*  $\mathbb{C}P^n$  *comme le quotient de*  $\mathbb{C}^{n+1}\setminus\{0\}$  *par l'action de*  $\mathbb{C}^*$ , *c*'est-à-dire  $\mathbb{C}P^n = \mathbb{C}^{n+1}/\mathbb{C}^*$ .

Remarquons d'abord qu'une autre manière équivalente de définir l'espace est de considérer la sphère  $S^{2n+1}$  dans  $\mathbb{C}^{n+1}$  et d'en prendre le quotient par l'action de la multiplication par le cercle  $S^1 = \{e^{i\theta} | \theta \in (0, 2\pi] \}$ . L'espace qui en résulte est clairement le même. De plus, on note ici que  $\mathbb{C}P^1$  est en fait topologiquement identique à la sphère  $S^2$ . L'identification se fait en considérant l'application de  $\mathbb{C}^2 \setminus \{0\}$  vers  $\mathbb{C} \cup \{\infty\}$  donnée par la division d'un terme sur l'autre (où la division par 0 envoie sur l'infini). Alors, on remarque que C ∪ {∞} est en fait identique à la sphère  $S^2$  et que la division est invariante sous l'action de  $\mathbb{C}^*$ . Ainsi, on a un isomorphisme  $\mathbb{C}P^1 \cong S^2$ .

Essentiellement, l'espace  $\mathbb{C}P^n$  décrit l'espace des droites, ou des « copies de  $\mathbb{C}$  » dans  $\mathbb{C}^{n+1}$ . Pour voir que cet espace est symplectique, on utilise la forme de Fubini-Study, donnée par :

$$
\omega = \frac{i}{2\pi} \partial \overline{\partial} \log |z|^2
$$

sur  $\mathbb{C}^{n+1}$ , où  $\partial$  et  $\overline{\partial}$  sont donnés en coordonnées locales par

$$
\overline{\partial}\phi(z) = \sum_{I,J,j} \frac{\partial}{\partial \overline{z}_j} \phi_{IJ}(z) d\overline{z}_j \wedge dz_I \wedge d\overline{z}_J
$$

$$
\partial\phi(z) = \sum_{I,J,i} \frac{\partial}{\partial z_i} \phi_{IJ}(z) d\overline{z}_i \wedge dz_I \wedge d\overline{z}_J.
$$

Ici, pour voir que cette forme est effectivement fermée, on utilise les propriétés suivantes :

$$
d = \partial + \overline{\partial}
$$
,  $\partial^2 = 0$ ,  $\overline{\partial}^2 = 0$ ,  $\partial \overline{\partial} = -\overline{\partial} \partial$ .

Ainsi, on obtient :

$$
d\omega = \frac{i}{2\pi} (\partial + \overline{\partial}) \left( \partial \overline{\partial} \log |z|^2 \right)
$$
  
= 
$$
\frac{i}{2\pi} \left( \partial^2 \overline{\partial} \log |z|^2 - \partial \overline{\partial}^2 \log |z|^2 \right)
$$
  
= 0.

Puis, on remarque que cette forme sur  $\mathbb{C}^{n+1}$  est invariante par multiplication scalaire et que le groupe unitaire  $U(n+1)$  agit de manière transitive sur  $\mathbb{C}P^n$ . Donc si  $\omega$  induit localement une forme bilinéaire symplectique sur un point dans C*P n* , alors par l'action du groupe unitaire, on obtient une forme symplectique sur  $\mathbb{C}P^n$  au complet. Une construction complète avec preuve de cette forme se trouve dans le chapitre 0 de [**[GH94](#page-68-3)**]. Ainsi, on obtient que C*P n* est une variété symplectique.

#### <span id="page-20-0"></span>**1.2.2. Le théorème de Darboux**

L'un des résultats fondamentaux en topologie symplectique est celui donné par le théorème de Darboux. Essentiellement, ce théorème démontre qu'il est impossible de définir un invariant local sur les variétés symplectiques. Autrement dit, l'étude des propriétés sur les variétés symplectiques ne peut que se faire à travers des invariants globaux. Ainsi, l'importance d'un invariant global tel que celui de Gromov-Witten est soulignée par ce théorème dont nous présentons la preuve maintenant.

Avant d'en passer au théorème et à sa démonstration, nous allons présenter la méthode de Moser. L'idée derrière cette méthode est la suivante : si l'on considère une famille de 2-formes symplectiques  $\omega_t$ , où  $t \in [0, 1]$ , telle que

$$
\frac{d}{dt}\omega_t = d\sigma_t \tag{1.2.1}
$$

où *σ<sup>t</sup>* est une famille de 1-forme, alors il existe forcément une famille de difféomorphismes  $\psi_t \in \text{Diff}(M)$  telle que

$$
\psi_t^* \omega_t = \omega_0. \tag{1.2.2}
$$

Pour démontrer l'existence de cette famille *ψ<sup>t</sup>* , il suffit en fait de chercher à la place une famille de champs vectoriels  $X_t$  dont le flot est donné par  $\psi_t$ , c'est-à-dire que

$$
\frac{d}{dt}\psi_t = X_t \circ \psi_t.
$$

Puis, afin de démontrer l'existence de la famille *X<sup>t</sup>* , on prend tout simplement la dérivée par rapport au temps de 1.2.2. Par la règle de la chaîne et la formule de Cartan, on obtient :

$$
\frac{d}{dt}\psi_t^*\omega_t = \psi_t^* \left(\frac{d}{dt}\omega_t + \mathcal{L}_{X_t}\omega_t\right)
$$
\n
$$
= \psi_t^* \left(d\sigma_t + \iota_{X_t}d\omega_t + d\iota_{X_t}\omega_t\right)
$$
\n
$$
= \psi_t^* \left(d(\sigma_t + \iota_{X_t}\omega_t)\right)
$$
\n
$$
= 0,
$$

où  $\mathcal{L}_{X_t}\omega_t$  dénote la dérivée le Lie de  $\omega_t$  par rapport au champ  $X_t$  et  $\iota_{X_t}\omega_t$  dénote le produit intérieur de  $\omega_t$  par  $X_t$  (donc, si  $\omega_t$  est une 2-forme définie sur  $T_pM$ , alors  $\iota_{X_t}\omega_t(w)$  = *ωt*(*Xt*(*p*)*, w*)). Maintenant, pour que cette égalité soit satisfaite, il faut que *σ<sup>t</sup>* + *ι*(*Xt*)*ω<sup>t</sup>* = 0. Or, puisque  $\omega_t$  est non dégénérée, il existe une famille unique de  $X_t$  qui satisfait ceci.

L'argument a d'abord été introduit par Moser pour démontrer un autre énoncé dans [**[Mos65](#page-68-4)**], mais cette même méthode permet aussi de donner une démonstration au théorème de Darboux. Dans le chapitre 3.2 de [**[MS17](#page-68-5)**], McDuff et Salamon démontrent un résultat plus général qui implique le théorème de Darboux. Nous nous en inspirons pour démontrer le théorème directement.

**Théorème 1.2.7.** *Les variétés symplectiques n'ont pas d'invariant local.*

Démonstration. L'énoncé équivalent qui sera travaillé est le suivant : étant donné *ω*<sup>1</sup> une forme symplectique sur une variété *M*, pour tout  $p \in M$ , il existe un voisinage  $p \in U \subset M$ et un ouvert  $V \in \mathbb{R}^{2n}$  tel que  $(U, \omega_1)$  est difféomorphe à  $(V, \omega_0)$ . D'abord, par le théorème 1.1.9, on peut supposer sans perte de généralité que, sur un point  $p \in M$ ,  $\omega_1 = \omega_0$ . Puis, ayant en tête la méthode de Moser, nous allons démontrer qu'il est possible de trouver une 1-forme *σ* dont la dérivée extérieure est égale à la dérivée d'une isotopie de *ω*<sup>0</sup> à *ω*1.

Nous voulons considérer, sur un ensemble *U*, la famille de formes symplectiques suivantes :

$$
\omega_t := t\omega_1 + (1-t)\omega_0 = \omega_0 + t(\omega_1 - \omega_0)
$$

où *ω*<sup>0</sup> dénote la forme obtenue par le rappel de *ω*<sup>0</sup> sur R 2*n* lorsqu'on prend une carte de paramétrage. Pour voir que cette famille de formes est effectivement symplectique, il suffit de vérifier que ces formes sont bien non-dégénérées. Or, puisque  $\omega_0 = \omega_1$  sur *q* et que ces formes varient de manière lisse sur  $M$ , en prenant  $U$  suffisament petit on a que  $\omega_t$  est nondégénérée sur *U*.

En prenant la dérivée par rapport au temps *t*, on obtient

$$
\frac{d}{dt}\omega_t = \omega_1 - \omega_0 := d\sigma,
$$

où *σ* est la 1-forme de laquelle nous devons démontrer l'existence sur *U*. Pour ce faire, on commence par créer notre voisinage *U* avec l'application exponentielle

$$
\exp: T_p M \to M,
$$

où exp associe à chaque vecteur  $v \in T_pM$  le point dans M qu'aboutit p s'il se transporte sur *M* dans la direction et avec la vélocité donnée par *v*. Pour un *∈* assez petit, si l'on considère seulement l'ensemble  $U_{\epsilon}$  des vecteurs  $v \in T_pM$  avec  $||v|| < \epsilon$ , l'image  $\exp(U_{\epsilon}) := U$  donne un voisinage de *p* sur lequel exp donne un difféomorphisme. Maintenant, considérons la famille de difféomorphismes

$$
\phi_t : U \to U,
$$
  

$$
\phi_t(\exp(v)) = \exp(tv).
$$

Clairement, pour  $t > 0$ ,  $\phi_t$  est un difféomorphisme,  $\phi_t(p) = p$  pour tout  $p, \phi_0(U) = p$  et  $\phi_1 = \mathbb{1}$ . Soit  $\tau := \omega_1 - \omega_0$ . Alors, sur *U* :

$$
\phi_0^*\tau = 0, \qquad \phi_1^*\tau = \tau.
$$

Puisque  $\phi_t$  est un difféomorphisme pour  $t > 0$ , on peut définir  $X_t$  comme étant le champ vectoriel dont le flot est donné par  $\phi_t$ , pour  $t > 0$ . Ainsi, en définissant  $\sigma_t := \phi_t^*(\iota(X_t)\tau)$ , on obtient, pour *t >* 0 le calcul suivant :

$$
d\sigma_t = d\left(\Phi_t^*(\iota(X_t)\tau)\right)
$$
  
=  $\phi_t^*(\mathcal{L}_{X_t}\tau)$   
=  $\frac{d}{dt}\phi_t^*\tau$ .

Or, on note que, à  $t = 0$  la famille donnée par  $\sigma_t$  est en fait lisse et s'annule sur p, donc on peut étendre cette définition sur  $t = 0$ . Finalement, en prenant l'intégrale  $\sigma := \int_0^1 \sigma_t dt$ , on remarque que :

$$
d\sigma = \int_0^1 \frac{d}{dt} (\phi_t^* \tau) dt = \phi_1^* \tau - \phi_0^* \tau = \tau.
$$

Donc, il existe une 1-forme *σ* sur un voisinage *U* de *p* tel que  $dσ = ω_1 - ω_0$ . En prenant *U* plus petit si nécessaire, on peut supposer que *ω<sup>t</sup>* est toujours non dégénérée *U*, ce qui, par l'argument de Moser ci-haut, implique qu'on est capable de trouver une famille de difféomorphismes  $\psi_t$  telle que  $\psi_t^* \omega_1 = \omega_0$  sur *U*. Ainsi, toutes les formes symplectiques sont localement identiques à la forme donnée par  $ω_0$ , ce qui veut dire qu'aucun invariant local ne peut exister. □

### <span id="page-23-0"></span>**1.3. Les structures presque complexes**

Comme il en a été brièvement mentionné au début de ce chapitre, le terme symplectique indique en fait une ressemblance entre notre variété et les espaces complexes C *n* . Nous présenterons dans cette section comment cette ressemblance est donnée à travers ce qu'on définira comme des structures complexes et presque complexes. Pour débuter, on introduit les structures complexes linéaires.

### <span id="page-23-1"></span>**1.3.1. Les structures complexes linéaires**

Similairement à ce qui a été fait pour les formes symplectiques, on commence par définir les structures complexes sur les espaces vectoriels symplectiques avant d'en étendre la définition sur les variétés symplectiques. Nous allons également présenter deux concepts importants pour les structures complexes (et presque complexes), c'est-à-dire la dominance et la compatibilité des formes symplectiques par les structures complexes. Puis, on conclut cette section en démontrant que les espaces des structures complexes dominées et compatibles avec une forme  $\omega$  sont les deux contractiles.

**Définition 1.3.1.** *Soit*  $(V, \omega)$  *un espace vectoriel symplectique. Une structure complexe (linéaire) J* sur *V est un automorphisme J sur V tel que*  $J^2 = -1$ *. La structure J est dite dominée*  $par \omega \, si \, \omega(v, Jv) > 0$  *pour tout*  $v \in V$  *et elle est dite compatible si, en plus,*  $\omega(Jv, Jw) = \omega(v, w)$  *pour tout*  $v, w \in V$ .

La raison pour laquelle on appelle ceci une structure complexe est que *V* devient, sous *J*, un espace vectoriel complexe où la multiplication par *i* est identifiée avec l'action par *J*. En fait, notons de plus que, si *V* est un espace vectoriel réel de dimension *n* qui admet une structure complexe, alors *n* doit forcément être pair et on peut y attribuer une forme symplectique. Ceci se voit assez facilement en analysant le déterminant de *J*, qui doit être réel :

$$
\det J = \sqrt{(\det(J))^2} = \sqrt{\det(J^2)} = \sqrt{\det(-1)} = \sqrt{(-1)^n}.
$$

**Exemple 1.3.2.** L'exemple le plus simple que l'on peut prendre est  $V = \mathbb{R}^{2n}$  avec

$$
J_0 = \begin{pmatrix} 0 & -1 \\ 1 & 0 \end{pmatrix}.
$$

Remarquons que  $J_0$  est, en plus, compatible avec  $\omega_0$ . En fait, il s'avère que, pour un tel *V*, toutes les structures complexes sont isomorphes à  $J_0$ . C'est ce que l'on démontre dans la proposition suivante.

**Proposition 1.3.3.** *Soit V un espace vectoriel réel de dimension* 2*n et soit J une structure complexe sur V*. Alors il existe un isomorphisme  $\Psi : \mathbb{R}^{2n} \to V$  tel que  $J \circ \Psi = \Psi \circ J_0$ 

Démonstration. Puisque *V, J* peut être considéré comme un espace vectoriel complexe, on peut considérer une base réelle *v*1*, ..., vn, Jv*1*, ..., Jv<sup>n</sup>* de *V* . Ainsi, on définit :

$$
\Psi(x_1, ..., x_n, y_1, ..., y_n) = \sum_{j=1}^n (x_j v_j + y_j J v_j).
$$

Alors :

$$
J \circ \Psi(x_1, ..., x_n, y_1, ..., y_n) = J\left(\sum_{j=1}^n (x_j v_j + y_j J v_j)\right)
$$
  
= 
$$
\sum_{j=1}^n (x_j J v_j - y_j v_j)
$$
  
= 
$$
\Psi(-y_n, ..., -y_1, x_n, ..., x_1)
$$
  
= 
$$
\Psi \circ J_0(x_1, ..., x_n, y_1, ..., y_n)
$$

□

Avant de poursuivre avec la définition des structures complexes sur les variétés, il nous faut introduire deux propriétés des structures complexes linéaires qui nous seront fort utiles.

Soient  $\mathcal{J}(V, \omega)$  l'espace de toutes les structures complexes compatibles avec  $\omega$  et  $\mathcal{J}_{\tau}(V, \omega)$ l'espace de toutes les structures complexes dominées par *ω*. Alors ces deux espaces sont non vides et contractiles. La preuve de cet énoncé pour  $\mathcal{J}(V)$  se fera en démontrant une homotopie de cet espace par rapport à l'espace des produits internes sur *V* , qui lui est non vide et contractile.

Rappelons qu'un produit scalaire sur  $V$  est une fonction réelle sur  $V \times V$  qui est bilinéaire, symétrique et définie positive. Soit Met(*V* ) défini comme l'espace des produits internes sur *V* .

**Définition 1.3.4.** *Soit*  $g \in \mathfrak{Met}(V)$ *. Une structure complexe J sur V est compatible avec*  $g$  *si*  $g(Jv, Jw) = g(v, w)$  *pour tout*  $v, w \in V$ .

**Proposition 1.3.5.** *Soient*  $g \in \mathfrak{Met}(V), J \in \mathcal{J}(V)$ *. Alors l'application donnée par :* 

$$
\omega_{g,J}(v,w) := \frac{1}{2}(g(Jv,w) - g(v,Jw))
$$

*est un* 2*-forme symplectique avec lequel J est compatible.*

Démonstration. Il suffit de vérifier que tous les critères sont satisfaits.

(1) La bilinéarité est évidente, puisque les produits internes sont tous bilinéaires.

(2) Antisymétrie :

$$
\omega_{g,J}(v,w) = \frac{1}{2}(g(Jv,w) - g(v,Jw)) = -\frac{1}{2}(g(Jw,v) - g(w,Jv)) = -\omega_{g,J}(w,v).
$$

(3) Non dégénérée : si, pour tout  $w \in V$ ,

$$
\omega_{g,J}(v,Jw) = \frac{1}{2}(g(Jv,Jw) + g(v,w)) = 0,
$$

alors, en choisissant  $w = v$ , on a  $v = Jv = 0$ , puisque q est positif défini.

(4) Positif défini : puisque *g* est positif défini, on a

$$
\omega_{g,J}(v, Jv) = \frac{1}{2}(g(v, v) + g(Jv, Jv)) \ge 0.
$$

(5) Compatibilité :

$$
\omega_{g,J}(Jv, Jw) = \frac{1}{2}(g(-v, Jw) - g(Jv, -w)) = \frac{1}{2}(g(Jv, w) - g(v, Jw)) = \omega_{g,J}(v, w)
$$

Ainsi, considérons l'application

$$
\mathfrak{Met}(V) \times \mathcal{J}(V) \to \Omega(V)
$$
  
(g, J) \to \omega\_{g,J}. (1.3.1)

Étant donné un produit scalaire, cette identification nous permet d'assigner à chaque structure complexe une forme symplectique. Or, afin d'obtenir une homotopie entre les structures complexes et les produits internes, ce n'est pas cette application qu'il nous faut. Dans la proposition suivante, on construit la réciproque de cette application, c'est-à-dire celle qui associe à chaque forme symplectique une structure complexe. Là, il nous sera possible de présenter l'homotopie nécessaire.

**Proposition 1.3.6.** *Soit V un espace vectoriel de dimension paire. Alors il existe une application*

$$
\mathfrak{Met}(V) \times \Omega(V) \to \mathcal{J}(V)
$$
  

$$
(g, \omega) \to J_{g,\omega}
$$
 (1.3.2)

*qui satisfait les propriétés suivantes :*

- *(1) Pour tout g* ∈ Met(*V* )*, ω* ∈ Ω(*V* ) *et J* ∈ J (*V* )*, Jg,ω est compatible avec ω et g. De plus, si*  $g(v, w) = \omega(v, Jw)$ *, alors*  $J_{g, \omega} = J$  *et*  $\omega_{g, J} = \omega$ *.*
- *(2) Pour tout g* ∈ Met(*V* )*, l'application ω* → *Jg,ω est une équivalence d'homotopie avec son inverse*  $J \rightarrow \omega_{g,J}$ , donnée par 1.3.1.
- Démonstration. (1) On commence par définir l'application qui va satisfaire les trois propriétés. Ceci veut dire que, étant donnés  $g \in \mathfrak{Met}(V)$  et  $\omega \in \Omega(V)$ , on veut définir une transformation  $J_{g,\omega}$  qui satisfait  $J_{g,\omega}^2 = -1$ . Considérons la transformation  $A \in GL(V)$  telle que

$$
\omega(v, w) = g(Av, w).
$$

Notons que *A* existe parce que  $\omega$  et *g* sont les deux lisses, et que *A* satisfait  $g(Av, w) =$ −*g*(*v, Aw*) par antisymétrie de *ω*. Ceci implique que *A*<sup>∗</sup> = −*A*, où *A*<sup>∗</sup> décrit l'opérateur adjoint. Ainsi, si on peut trouver une matrice *Q* qui agit comme la racine carrée de  $-A^2$ , alors on peut voir que la matrice  $J = Q^{-1}A$  satisfait la condition  $J^2 = -1$ . Calculons cette racine carrée.

Puisque *g* est un produit scalaire et *ω* une 2-forme symplectique, on peut les décrire, en choisissant la bonne base, avec des matrices :

$$
g(v, w) = vtSw, \qquad \omega(v, w) = vtTw,
$$

où *S* est une matrice symétrique positive définie et *T* antisymétrique. On calcule ensuite les expressions suivantes :

$$
g(Av, w) = \omega(v, w)
$$
  
\n
$$
\implies v^t T w = (Av)^t Sw
$$
  
\n
$$
\implies A = S^{-1}T^t,
$$
  
\n
$$
\implies -A^2 = A^*A = S^{-1}TS^{-1}T^t.
$$
  
\n
$$
\implies -A^2 = A^*A = S^{-1}TS^{-1}T^t.
$$

Maintenant, on définit

$$
Q := S^{-1/2} \left( S^{-1/2} T S^{-1} T^t S^{-1/2} \right)^{\frac{1}{2}} S^{1/2}.
$$

Les racines carrées à l'intérieur de cette expression sont bien définies. D'abord, que *S* soit symétrique implique que *S* est diagonalisable, et sa racine carrée est bien définie. Puis, pour ce qui est à l'intérieur de la parenthèse, notons que

$$
(S^{-1/2}TS^{-1}T^{t}S^{-1/2})^{t} = S^{-1/2}TS^{-1}T^{t}S^{-1/2}
$$

Donc  $(S^{-1/2}TS^{-1}T^tS^{-1/2})$  est diagonalisable et donc sa racine carrée est bien définie. Le calcule de  $Q^2$  donne  $S^{-1}TS^{-1}T^t = -A^2$ . Puis,  $Q$  est autoadjoint, puisque  $-A^2$  est autoadjoint, et *Q* commute avec *A* parce que  $Q^2 = -A^2$ . Ainsi,  $J_{g,\omega} = Q^{-1}A$  donne effectivement une structure complexe.

Le reste des propriétés désirées se démontrent comme suit. D'abord,

$$
J^*_{g,\omega}J_{g,\omega}=A^*Q^{-2}A=1
$$
  

$$
\implies g(J_{g,\omega}v,J_{g,\omega}w)=g(v,J^*_{g,\omega}J_{g,\omega}w)=g(v,w),
$$

ce qui implique que *Jg,ω* est compatible avec *g*. Le même raisonnement s'applique pour *ω*. Puis, si  $g(v, w) = ω(v, Jw)$ , alors on a que  $A = J$  et donc  $Q = 1$ , ce qui veut dire que  $J_{g,\omega} = J$ .

(2) La composition des fonctions  $\omega \to J_{g,\omega}$  avec  $J \to \omega_{g,J}$  donne comme automorphisme

$$
\phi : \Omega(V) \to \Omega(V),
$$
  

$$
\phi(\omega) = \omega_{g,J_g,\omega}.
$$

Pour démontrer que ceci est homotopique à l'identité, on n'a qu'à considérer l'homotopie naturelle

$$
\phi_t := (1 - t)\omega + t\omega_{g, J_{g,\omega}} \qquad 0 \le t \le 1.
$$

Ceci fonctionne puisque les deux formes  $\omega$  et  $\omega_{g,J_g,\omega}$  sont toutes compatibles avec la structure *Jg,ω*, comme démontré dans la première partie. Ainsi, leurs combinaisons convexes le sont aussi, ce qui veut dire que  $\phi_t$  donne effectivement une homotopie vers l'identité.

De l'autre côté, la composition de  $J \to \omega_{g,J}$  avec  $\omega \to J_{g,\omega}$  donne comme automorphisme

$$
\psi : \mathcal{J}(\mathcal{V}) \to \mathcal{J}(V),
$$
  

$$
\psi(J) = J_{g,\omega_{g,J}}.
$$

Cette fois, on définit l'homotopie suivante, en faisant varier  $g_t$ :

$$
\psi_t(J) := J_{g_t, \omega_{g_t, J}} \qquad g_t := \frac{1+t}{2} g + \frac{1-t}{2} J^* g, \qquad 0 \le t \le 1.
$$

Avec cette homotopie, on a, au temps  $t = 0$ ,  $g_0 = \frac{1}{2}$  $\frac{1}{2}(g+J^*g)$  et donc

$$
\omega_{g_0, J}(v, Jw) = g_0(Jv, Jw) = \frac{1}{2}(g(Jv, Jw) + g(v, w)) = g_0(v, w).
$$

Par la première partie, ceci implique que  $\psi_0(J) = J_{g_0,\omega_{g_0,J}} = J$ , qui donne l'identité. Ceci démontre donc que les deux applications donnent effectivement une équivalence d'homotopie.

□

Ayant cette proposition, nous sommes capables d'établir que  $\mathcal{J}(V,\omega)$  est effectivement un espace contractile.

**Corollaire 1.3.7.** *Pour tout*  $\omega \in \Omega(V)$ *, l'application qui envoie une structure complexe J à g<sup>J</sup>* (·*,* ·) = *ω*(·*, J*·) *est une équivalence d'homotopie avec comme inverse l'application qui envoie g* à  $J_{g,\omega}$ *. Par contractibilité de*  $\mathfrak{Met}(V)$ *,*  $\mathcal{J}(V,\omega)$  *est contractile.* 

DÉMONSTRATION. Par la partie (1) de la proposition 1.3.6, l'application  $J \rightarrow g_J$  composée avec  $g \to J_{g,\omega}$  donne justement l'identité. De l'autre côté, la composition des applications nous donne comme application  $g \to g_{J_g,\omega}$ . Puisque  $\mathfrak{Met}(V)$  est un sous-ensemble ouvert convexe d'un espace vectoriel, ceci est forcément homotope à l'identité. □

Puisque les structures complexes linéaires qui sont compatibles avec *ω* sont aussi dominées par  $\omega$ , le fait que  $\mathcal{J}_{\tau}(V, \omega)$  n'est pas vide suit également du corollaire 1.3.7. Ainsi, il ne nous reste qu'à démontrer que l'espace des structures complexes dominées est aussi contractile. Pour ce cas-ci, on présente une preuve relativement directe.

**Proposition 1.3.8.** *L*'espace  $\mathcal{J}_{\tau}(V, \omega)$  est contractile.

DÉMONSTRATION. Par le théorème 1.1.9, on peut commencer par supposer que  $V = \mathbb{R}^{2n}$  et que  $\omega = \omega_0$ .

La stratégie pour la démonstration sera de définir un opérateur continu sur l'espace  $\mathcal{J}_{\tau}(V,\omega)$  et ensuite de démontrer que l'image sous cette application est contractile, ce qui impliquerait que le domaine l'est aussi.

Commençons par remarquer que  $J \in \mathcal{J}_{\tau}(V, \omega)$  si et seulement si la matrice *J* satisfait deux conditions :

(1)  $\omega(v, Jv) > 0$  pour tout  $v \in V$ ,

$$
(2) \ \ J^2 = -1.
$$

Remarquons de plus que la première condition est équivalente à dire que  $v \cdot (-J_0 J)v > 0$ pour tout  $v \in V$ . Ainsi, considérons l'application :

$$
F(J) := (1 + J_0 J)(1 - J_0 J)^{-1}.
$$

Notons que ceci est en fait la transformée de Cayley sur les opérateurs −*J*0*J*.

D'abord, pour voir que celle-ci est bien définie, notons tout simplement que

$$
\det(\mathbb{1} - J_0 J) = 0
$$

si et seulement s'il existe  $0 \neq v \in V$  tel que  $(1 - J_0 J)v = 0$ . En travaillant ceci, on obtient :

$$
J_0 J v = v
$$
  

$$
v \cdot (-J_0 J) v = -v \cdot v
$$
  

$$
= -||v||^2 < 0,
$$

ce qui contredit la première condition sur *J*. Le même calcul en utilisant

$$
J^{-1} = -J \in \mathcal{J}_{\tau}(V, \omega_0)
$$

permet de démontrer que det  $F \neq 0$ , et donc que *F* est une bijection.

Ensuite, pour voir que *F* est un opérateur continu, il suffit de démontrer qu'il est borné. Pour ce faire, on calcule :

$$
||F(J)|| = ||(1 + J_0 J)(1 - J_0 J)^{-1}||
$$
  
= 
$$
\frac{||1 + J_0 J)||}{||1 - J_0 J||}
$$
  
= 
$$
\frac{||1||^2 + ||J_0 J||^2 + 2Tr(J_0 J)}{||1||^2 + ||J_0 J||^2 - 2Tr(J_0 J)}
$$
  
= 
$$
\frac{||1||^2 + ||J_0 J||^2 - 2Tr(-J_0 J)}{||1||^2 + ||J_0 J||^2 + 2Tr(-J_0 J)}
$$

Par la première condition, tous les éléments sur la diagonale de −*J*0*J* doivent être positifs, ce qui veut dire que  $Tr(-J_0J) > 0$ . Ainsi, on conclut que  $||F(J)|| < 1$ . Donc *F* est continu sur  $\mathcal{J}_{\tau}(V, \omega_0)$ .

*.*

Maintenant, l'objectif est de donner une propriété sur tous les *W* dans l'image de *F*. Ainsi, notons que si  $W = F(J)$ , c'est-à-dire que  $W = (1 + J_0 J)(1 - J_0 J)^{-1}$ , alors :

$$
J_0^{-1}WJ_0 = J_0^{-1}(1 + J_0J)(1 - J_0J)^{-1}J_0
$$
  
=  $(J_0^{-1} + J)(J_0^{-1}(1 - J_0J))^{-1}$   
=  $(-J_0 + J)JJ^{-1}(-J_0 - J)^{-1}$   
=  $(-J_0J - 1)(-J_0J + 1)^{-1}$   
=  $-W$ .

Puisque *F* est une bijection, on peut donc conclure que  $\mathcal{J}_{\tau}(V, \omega_0)$  est contractile si et seulement si l'ensemble

$$
\mathbf{W} = \{W | J_0^{-1} W J_0 = -W \text{ et } ||W|| < 1\}
$$

est contractile. Or, on sait que ce dernier est convexe, puisque tous les éléments *tW*1+(1−*t*)*W*<sup>2</sup> pour  $W_1, W_2 \in \mathbf{W}$  satisfont aussi ces deux propriétés. Puisqu'il est convexe, il est contractile, ce qui conclut la démonstration. □

#### <span id="page-29-0"></span>**1.3.2. Les structures presque complexes**

Maintenant vient le temps d'étendre la définition des structures complexes sur les variétés symplectiques. Nous allons en présenter la définition et ensuite introduire le concept d'applications qui préservent ces structures, qui nous seront très utiles dans le chapitre prochain, pour la définition de l'invariant de Gromov-Witten.

**Définition 1.3.9.** *Soit M une variété et soit*  $E \rightarrow M$  *un fibré vectoriel. Une structure presque complexe J sur M est un automorphisme J sur E tel que*  $J^2 = -1$ *.* 

*Étant donnée une 2-forme*  $\omega$ *, la structure J est dite dominée par*  $\omega$  *si*  $\omega_p(v, Jv) > 0$  *pour tout*  $v \in T_pM, p \in M$ *, et elle est dite compatible avec*  $\omega$  *si, en plus,*  $\omega_p(Jv, Jw) = \omega_p(v, w)$ *pour tout*  $v, w \in T_pM, p \in M$ .

*Une variété qui admet une telle structure est appelée une variété presque complexe.*

Autrement dit, une structure complexe assigne une structure complexe à l'espace tangent  $T_pM$  pour tous les points  $p \in M$ . Une justification de la nomenclature de structure "presque" complexe peut être donnée de la manière suivante : il est clair que toutes les variétés complexes possèdent naturellement une telle structure, mais il n'est pas vrai que ce sont les seules qui possèdent cette structure. Puisque beaucoup des études en topologie symplectique requièrent que la variété possède cette structure sans nécessairement être complexe, on nomme cette structure comme étant presque complexe.

En fait, l'existence de ces structures est un domaine de recherche en soi. Par exemple, Borel et Serre démontrent dans [**[BS53](#page-68-6)**] que les seules sphères qui admettent une structure presque complexe sont *S* 2 et *S* 6 . De plus, en dimension 4, [**[VdV66](#page-68-7)**] présente des variétés presque complexes qui ne sont pas complexes. En dimension plus grande, la question de l'équivalence entre ces deux concepts est encore ouverte, mais pour les fins de ce mémoire, notons tous simplement que le concept à l'étude est celui des variétés presque complexes et que ceux-ci ne sont pas forcément des variétés complexes.

Évidemment, avec cette structure sur les variétés symplectiques, il nous est d'intérêt d'observer les applications entre variétés qui préservent cette structure. On conclut cette sous-section en donnant la définition de ces applications.

**Définition 1.3.10.** *Étant données deux paires de variétés presque complexes,*  $(M, J), (M', J')$ , une fonction  $f : (M, J) \rightarrow (M', J')$  est dite  $(J, J')$ -holomorphe si *sa dérivée*  $df_x: T_xM \to T_{f(x)}M'$  *satisfait* 

$$
df_x \circ J_x = J'_{f(x)} \circ df_x.
$$

Une autre manière équivalente de formuler cette définition vient en utilisant l'opérateur de Cauchy-Riemann, donné par

$$
\frac{1}{2}(df_x + J' \circ df_x \circ J). \tag{1.3.3}
$$

Dans ce cas, une fonction est dite  $(J, J')$ -holomorphe si l'opérateur de Cauchy donne 0. Évidemment, les deux définitions sont équivalentes. Tandis que celle présentée dans 1.3.12 amène plus d'intuition sur l'équivalence des structures presque complexes des deux espaces, l'opérateur de Cauchy peut se démontrer bien utile dans nos calculs plus tard, pour évaluer le comportement des sous-variétés des variétés symplectiques.

### <span id="page-31-0"></span>**1.4. La première classe de Chern**

Les classes de Chern, de Pontryagin et de Stiefel-Whitney appartiennent tous à la théorie qui étudie les fibrés sur un espace, intitulée la théorie-*K*. C'est-à-dire que l'objectif de ces études est de classifier tous les fibrés possibles sur un certain type d'espace topologique donné. Plus spécifiquement, les classes de Chern étudient les fibrés complexes, que nous allons appliquer sur des surfaces de Riemann (la sphère C*P* 1 ). Pour les intérêts de ce mémoire, seule la première classe sera nécessaire. Cependant, nous allons tout de même commencer par introduire les classes de Chern en présentant une introduction générale de la classe totale de Chern. Puis, nous conclurons ce premier chapitre en démontrant un résultat crucial pour nos calculs plus tard, qui relie la première classe de Chern d'une surface à son nombre d'auto-intersections.

### <span id="page-31-1"></span>**1.4.1. Définition**

Commençons par considérer un espace topologique  $X$  et soient  $F_1, F_2$  deux fibrés vectoriels sur *X*. Rappelons-nous que la somme de Whitney définit une sommation sur ces deux fibrés, en prenant la somme directe de ceux-ci.

**Définition 1.4.1.** *Soient X une variété, F*1*, F*<sup>2</sup> *deux fibrés sur X. La somme de Whitney F* = *F*<sup>1</sup> ⊕ *F*<sup>2</sup> *est donnée par le rappel de la projection du fibré F*<sup>1</sup> × *F*<sup>2</sup> *sur la diagonale de*  $X \times X$ *.* 

Maintenant, dénotons par Vect(*K,* C) l'espace de tous les fibrés complexes possibles sur *X*. Le premier élément à noter dans notre introduction aux classes de Chern est que cet espace possède une structure de groupe naturellement donnée par la somme de Whitney. En fait, pour être exact, la structure est définie sur Vect'(*X,* C), donné comme l'espace des fibrés complexes sur *X* quotienté par l'équivalence donnée par les fibrés triviaux sur *X*. C'est-à-dire que deux fibrés  $F_1$ ,  $F_2$  sur *X* sont équivalents dans Vect'(*X*,  $\mathbb{C}$ ) si

$$
F_1 \oplus \xi_1 \cong F_2 \oplus \xi_2,
$$

où *ξ*1, *ξ*<sup>2</sup> sont des fibrés triviaux. Ainsi, la structure du groupe est donnée comme suit.

D'abord, il est évident que l'identité sera donnée par la classe de fibrés triviaux. Ensuite, par définition, il est clair que la somme de Whitney est associative. Ce qui est moins évident dans la structure, c'est de déterminer, pour une classe de fibrés donnée, sa classe inverse. Évidemment, si [*F*] dénote cette classe de fibré, la classe inverse sera donnée par la classe  $[F']$  telle que  $F \oplus F'$  est un fibré trivial. Cette classe existe par le fait que toutes les variétés réelles lisses de dimension *m* ont un plongement lisse dans R <sup>2</sup>*<sup>m</sup>*, ce qui veut dire qu'on peut considérer la classe qui est celle orthogonale à *F* par rapport à la classe triviale R 2*n* . Pour voir que celle-ci est unique et bien définie. Le calcul suivant suffit :

$$
F \oplus F_1 = \xi_1,
$$
  
\n
$$
F \oplus F_2 = \xi_2
$$
  
\n
$$
F \oplus F_2 \oplus \xi_1 = \xi_2 \oplus \xi_1
$$
  
\n
$$
\implies F_1 \oplus \xi_2 = F_2 \oplus \xi_1,
$$
  
\n
$$
\implies F_1 \oplus \xi_2 = F_2 \oplus \xi_1,
$$

où *ξ*1, *ξ*<sup>2</sup> sont des fibrés triviaux, *F*, *F*1, *F*<sup>2</sup> sont des fibrés sur *X*. Avec cette structure de groupe sur  $Vect^{\prime}(X,\mathbb{C})$ , on peut donner une idée de la classe totale de Chern.

La **classe totale de Chern** est donnée par l'homomorphisme de groupe :

$$
c: \text{Vect}^1(X, \mathbb{C}) \to (H^*(X, \mathbb{Z})[t])^{\times}
$$

$$
c([F]) = 1 + c_1([F])t + c_2([F])t^2 + \dots + c_n([F])t^n
$$

où *t* est une variable quelconque pour tenir compte du degré et *c<sup>i</sup>* est une application  $Vect^{\prime}(X,\mathbb{C}) \to H^{2i}(X,\mathbb{C}).$ 

Nous ne définirons pas les valeurs de chaque application *c<sup>i</sup>* . Dans le cadre de ce mémoire, nous allons seulement considérer la classe de Chern de surfaces de Riemann, donc d'espaces de dimension 2, ce qui veut dire que seule la première classe de Chern sera non nulle. C'est pourquoi, dans ce qui suit, nous allons seulement définir l'application *c*1. Pour une définition complète, Milnor et Stasheff présentent dans [**[MS74](#page-68-8)**] une construction axiomatique.

Avant d'en passer à la définition exacte, on présente une propriété importante de la première classe de Chern. Supposons que *F*<sup>1</sup> est un fibré de dimension *n*, *F*<sup>2</sup> de dimension *m*. Alors, en calculant la première classe de Chern de  $F_1 \oplus F_2$ , on obtient :

$$
c(F_1 \oplus F_2) = c(F_1)c(F_2)
$$
  
= 1 + c<sub>1</sub>(F<sub>1</sub>)t + c<sub>1</sub>(F<sub>2</sub>)t + ... + c<sub>n</sub>(F<sub>1</sub>)c<sub>m</sub>(F<sub>2</sub>)t<sup>n+m</sup>  

$$
\implies c_1(F_1 \oplus F_2) = c_1(F_1) + c_1(F_2).
$$

Ceci implique donc que l'addition dans la première classe de Chern donne un homomorphisme par rapport à la somme de Whitney. Ceci sera crucial dans les calculs pour le reste de ce mémoire, puisque la stratégie que nous allons employer pour calculer les classes de Chern pour des fibrés de dimension plus hautes se fondera sur ce fait.

Pour la définition de la première classe de Chern, rappelons que *c*<sup>1</sup> doit associer à chaque fibre sur *X* un cocycle de dimension 2 dans  $H^2(X, \mathbb{Z})$ . Or, un cocycle de dimension 2 dans *X* associe à son tour un entier dans Z à chaque cycle dans *X*. Donc, pour définir la première classe de Chern, il suffit de définir  $c_1$  sur chaque cycle dans  $H_2(X, \mathbb{Z})$ . Nous allons donc faire ceci en définissant la valeur de la première classe de Chern sur toutes les variétés fermées de dimension 2.

Soit Σ une variété fermée orientée de dimension 2. Soit *F* un fibré vectoriel symplectique sur Σ et soit *E* l'espace total du fibré de *F* sur Σ. Choisissons une scission

$$
\Sigma = \Sigma_1 \cup_C \Sigma_2,
$$

où  $C = \partial \Sigma_1 = \partial \Sigma_2 = \Sigma_1 \cap \Sigma_2$ . Attribuons à *C* l'orientation de  $\Sigma_1$ . On commence donc par trivialiser *F* sur  $\Sigma_1$  et  $\Sigma_2$ . Définissons :

$$
\Phi_k : \Sigma_k \times F \to E
$$

$$
(q, \xi) \to \Phi_k(q)\xi
$$

où  $\Phi_k(q)$  donne le symplectomorphisme de  $\{q\} \times F$  vers  $E_q$ . Puis, on définit

$$
\Psi(q):=\Phi_1^{-1}(q)\circ\Phi_2(q)
$$

comme le symplectomorphisme qui colle l'espace tangent de  $\Sigma_1$  sur celui de  $\Sigma_2$ . Maintenant, rappelons que toutes les matrices symplectiques possèdent une décomposition polaire  $\Psi(q) = UP$  où *U* est une matrice unitaire, qui décrit la rotation, avec ou sans reflet, de la transformation et *P* décrit l'allongement par un scalaire. Plus spécifiquement, *U* doit avoir la forme :

$$
U = \Psi(q) \left( \Psi(q) \Psi(q)^t \right)^{-1/2} = \begin{pmatrix} X & -Y \\ Y & X \end{pmatrix}.
$$

Pour caractériser la rotation, on utilise  $\rho(\Psi(q)) := \det(X + iY)$ , qui sera élément de  $S^1 \subset \mathbb{C}$ .

Ainsi, l'application  $\rho \circ \psi : C \to S^1$  décrit pour tous les points dans  $\mathbb C$  la rotation qui doit être faite pour coller  $\Sigma_1$  sur  $\Sigma_2$ . La première classe de Chern est tout simplement le nombre de tours autour de *S* <sup>1</sup> que cette application fait, donc le degré.

**Définition 1.4.2.** *Soient E, ρ,* Ψ *donnés comme ci-haut. La première classe de Chern est donnée par :*

$$
c_1(E) = deg(\rho \circ \Psi).
$$

Notons que cette définition a une faille, qui vient du fait qu'elle dépend des choix de scission et de trivializations. Pour régler ce problème, nous aurons besoin du lemme suivant. **Lemme 1.4.3.** *Soit* Σ *une variété bornée de dimension* 2*. Si une application lisse*

$$
\Psi : \partial \Sigma_2' \to Sp(2n)
$$

*s'étend sur l'entièreté de* Σ *de manière lisse (c'est-à-dire qu'il existe une application lisse*  $\Psi' : \Sigma \to S^1$  telle que  $\Psi'|_{\partial \Sigma_2} = \Psi$ , alors  $\deg(\rho \circ \Psi) = 0$ .

DÉMONSTRATION. On note que, si  $\Psi$  s'étend de manière lisse sur  $\Sigma$ , alors la composition de *ρ* avec l'étendue de Ψ induit un homomorphisme sur chaque groupe d'homologie. Ceci

implique donc qu'il y a homomorphisme entre  $H_1(\Sigma)$  et  $H_1(S^1)$  (puisque l'image de  $\rho \circ \Psi$ est dans  $S^1$ ). En utilisant l'identification naturelle entre  $H_1(S^1)$  avec  $\mathbb{Z}$ , on remarque que l'image de la classe d'homologie d'une chaîne dans Σ nous donne justement le degré de cette classe sur *S* 1 . Puisque *∂*Σ est un bord, sa classe d'homologie est triviale et donc par homomorphisme on obtient que son degré est de 0.  $\Box$ 

McDuff et Salamon démontrent dans [**[MS17](#page-68-5)**] que l'implication dans l'autre direction est vraie aussi. Cependant, pour démontrer que notre définition de la première classe de Chern est valide, seulement la première direction suffira.

D'abord, la définition est indépendante des choix de trivializations. Soient  $\Phi_2, \Phi'_2$  deux trivializations différentes de  $\Sigma_2$ . Alors l'application  $\Phi_2'^{-1} \circ \Phi_2$  est évidemment bien définie sur l'entièreté de  $\Sigma_2$ . Or, par le lemme 1.4.3 on obtient :

$$
\deg(\rho \circ \Phi_1^{-1} \circ \Phi_2) - \deg(\rho \circ \Phi_1^{-1} \circ \Phi_2')
$$
  
= 
$$
\deg(\rho \circ \Phi_2'^{-1} \circ \Phi_1 \circ \Phi_1^{-1} \circ \Phi_2)
$$
  
= 
$$
\deg(\rho \circ \Phi_2'^{-1} \circ \Phi_2)
$$
  
= 0.

Ceci implique que notre définition ne dépend pas des choix de trivialization.

Puis, pour voir que la définition ne dépend pas non plus du choix de scission, soient Ψ1*,* Ψ<sup>2</sup> deux applications qui viennent de deux scissions différentes avec comme bords respectifs *C*<sup>1</sup> et  $C_2$ . Soient  $\Sigma_1, \Sigma_2$  les composants suite à la scission avec  $C_1$  et  $\Sigma_3, \Sigma_4$  les composants suite à la scission avec *C*2. Observons ce qui se passe sur les intersections de ces composants. Définissons :

$$
\Sigma_{13} := \Sigma_1 \cap \Sigma_3 \qquad \Sigma_{14} := \Sigma_1 \cap \Sigma_4
$$

$$
\Sigma_{23} := \Sigma_2 \cap \Sigma_3 \qquad \Sigma_{24} := \Sigma_2 \cap \Sigma_4
$$

Commençons par remarquer que *C*<sup>1</sup> et *C*<sup>2</sup> sont les deux composés d'un ensemble disjoint de cercles  $S^1$ . Ainsi, supposons, sans perte de généralité que  $\Sigma_{13} \cap C_1 = C'_1$  et  $\Sigma_{13} \cap C_2 = C'_2$ , où  $C'_1$  et  $C'_2$  sont deux sous-ensembles de  $C_1$  et de  $C_2$ . Maintenant, soient  $\Phi_1$  et  $\Phi_3$  respectivement des trivializations de  $\Sigma_1$  et  $\Sigma_3$ . Alors, considérons l'application

$$
\Psi : C'_1 \cup C'_2 \to Sp(2n)
$$

$$
\Psi = \Phi_1^{-1} \circ \Phi_3.
$$

Il est évident que  $\Psi$  est également bien défini sur l'entièreté de  $\Sigma_{13}$  ce qui, par le lemme 1.4.3, implique que  $\deg(\rho \circ \Psi) = 0$ . Puisque l'orientation qu'on attribue sur  $C'_1$  est inversée par rapport à celui qui est sur  $C'_2$ , on conclut que les valeurs de  $\deg(\rho \circ \Psi)$  sur  $C'_1$  et sur  $C'_2$ sont égales. En utilisant le même argument sur tous les composants  $\Sigma_{ij}$  qui contiennent des segments de *C*<sup>1</sup> et de *C*2, on conclut que notre définition ne dépend pas du choix de scission *C*.

Avec ceci on a donc une définition de la première classe de Chern. Pour nos calculs, nous allons utiliser, en plus de cette définition, une propriété importante de cette première classe de Chern. En fait, on démontre, dans la prochaine section, que cette définition rejoint en fait celle de l'auto-intersection de la variété sur elle-même.

#### <span id="page-35-0"></span>**1.4.2. Auto-intersection en dimension 4**

Soit  $\pi: E \to \Sigma$  un fibré vectoriel sur  $\Sigma$ , une variété fermée de dimension 2. Commençons par noter que le fibré tangent de *E*, dénoté *T E*, peut toujours être décomposé avec

$$
TE = T\Sigma \oplus E_x,
$$

où *T*Σ est le fibré tangent sur Σ et *E<sup>x</sup>* est la fibre de *x*. Alors Σ s'intègre dans *E* via une zéro-section de *π*. Maintenant, soit *s* : Σ → *E* une section qui est transverse à la zéro-section. Ceci implique donc que *s* n'intersecte la zéro-section qu'un nombre fini de fois. Or, en chaque point *z* pour lequel *s*(*z*) = 0, on lui attribue un signe, étant donné par l'orientation par lequel l'espace tangent de *s*(*z*) intersecte l'espace tangent de la zéro-section. Par ceci, on veut dire que *s* induit la différentielle en chaque point

$$
ds(z): T_z \Sigma \to T_{s(z)} E,
$$

que l'on peut ensuite projeter sur *E<sup>s</sup>*(*z*) en utilisant la somme directe mentionnée ci-haut. Dénotons la composition de *ds* avec cette projection par

$$
Ds: T_z \Sigma \to E_{s(z)}.
$$

Puisque *Ds* induit une orientation sur *E<sup>s</sup>*(*z*) et que l'espace tangent de la zéro-section prend une orientation induite par l'espace total, on peut attribuer un signe à chaque point d'intersection. Spécifiquement, si *Ds* préserve l'orientation de *E*, alors on compte +1, sinon −1.

La somme de ce dénombrement avec signe définit la classe d'Euler. Le prochain théorème que l'on démontre, c'est que le nombre de points d'intersection orientés que l'on compte pour la classe d'Euler est en fait le même que la valeur de la première classe de Chern de Σ.

**Théorème 1.4.4.** *Si* Σ *est une variété complexe et E* → Σ *est un fibré symplectique de rang* 2*, alors la première classe de Chern est égale à la classe d'Euler.*

DÉMONSTRATION. Soient  $s : \Sigma \to E$  une section transverse de  $\Sigma$  et

$$
Z := \{ z \in \Sigma | s(z) = 0 \}.
$$

Alors *Z* est fini et il existe un voisinage *U* de *Z* dans  $\Sigma$  tel que, pour chaque point  $z \in Z$  on peut identifier  $U_z \in U$  de sorte que chaque  $U_z$  est disjoint et chaque  $U_z$  peut être paramétré par une carte

$$
\phi_z: D \to U_z,
$$

où *D* dénote le disque fermé de dimension 2. Ainsi, on a déjà une trivialization du fibré *E* en *U*. Puis, pour  $\Sigma' := \Sigma \setminus U$ , on note que l'existence d'une section globale sur  $\Sigma'$ , donné par  $s_{\Sigma}^{\prime},$ garantit que ce dernier peut être trivialisé. En fait, l'application donnée par

$$
Ds: TE|_{\Sigma'} \cong \Sigma' \times \mathbb{R}^2 \to E_{\Sigma'}
$$

est justement une trivialization.

Maintenant qu'on a trivialisé les deux espaces, pour calculer la première classe de Chern, il suffit de tout simplement les coller ensemble sur le bord et de calculer les transformations des fibrés que l'on fait le long du bord. Pour ce faire, notre définition nous indique de regarder comment nos deux trivializations se comportent sur le bord. C'est-à-dire qu'on considère les trivializations

$$
\Phi_1|_{\partial\Sigma'},\qquad \Phi_2|_{\partial U},
$$

qui associent à chaque point *q* sur le bord une transformation symplectique de leur fibré vers le fibré de *q* dans *C* = Σ′ ∩ *U*. Cependant, *C* est constitué d'un nombre fini de cercles disjoints, donc, topologiquement, le fibré sur *C* est donné par  $(S^1 \times \mathbb{R}^2)^l$ , où *l* dénote le nombre de *S* <sup>1</sup> dans *C*. Ainsi, si l'on a

$$
\Phi_1|_{\partial\Sigma'} : \partial\Sigma' \to (S^1 \times \mathbb{R}^2)^l,
$$
  

$$
\Phi_2|_{\partial U} : \partial U \to (S^1 \times \mathbb{R}^2)^l,
$$

alors naturellement

$$
\begin{aligned} \deg(\rho \circ \Psi) &= \deg(\rho \circ (\Phi_1 \vert_{\partial \Sigma'}^{-1} \circ \Phi_2 \vert_{\partial U})) \\ &= \deg(\rho \circ \Phi_2 \vert_{\partial U}) - \deg(\rho \circ \Phi_1 \vert_{\partial \Sigma'}). \end{aligned}
$$

C'est-à-dire que, pour compter le nombre de tours total qu'on a fait, on commence par compter le nombre de tours qu'on a fait pour passer de *∂U* × *R*<sup>2</sup> vers *C* × *R*<sup>2</sup> et ensuite on ajoute le nombre de tours (dans le sens inverse) qu'on fait pour passer de *C* × *R*<sup>2</sup> vers *∂*Σ ′ .

Commençons par considérer le nombre de tours que fait  $\Phi_2$ . Pour ce faire, observons chaque disque *U<sup>z</sup>* dans *U* individuellement, avec un seul bord donné par un cercle. Si l'on considère le difféomorphisme

$$
\partial D \times \mathbb{R}^2 \to S^1 \times \mathbb{R}^2,
$$

on remarque assez rapidement que l'application  $S^1$  →  $Sp(2) \cong S^1$  fait exactement un tour. Ceci se visualise en comparant le plan dans  $D \times \mathbb{R}^2$  avec le plan dans  $S^1 \times \mathbb{R}^2$ . Le signe sera, quant à lui, déterminé par l'orientation de  $S^1$ , qui elle est induite par l'orientation de  $\Sigma'$ . Puisque l'orientation de  $\Sigma'$  est justement donnée par  $\Phi_1 = Ds$ , ceci en revient à ajouter 1 si l'orientation induite par *Ds* préserve l'orientation et à soustraire 1 si elle inverse l'orientation.

En faisant ceci pour chaque *Uz*, on remarque que ça en revient à la même définition que notre nombre d'Euler. Ainsi, pour compléter la preuve, il nous reste juste à démontrer que  $\Phi_1$  ne fait aucun tour, c'est-à-dire que le degré de  $\rho \circ \Phi_1$  est de 0.

Ceci suit directement du lemme 1.4.3, puisque Φ1|*<sup>∂</sup>*Σ′ est obtenu en prenant la restriction de *Ds* sur le bord. Ainsi, en additionnant les degrés, on constate que la première classe de Chern obtenue est identique à ce qu'on obtient lorsqu'on calcule le nombre d'autointersections de Σ. La preuve est maintenant complète.

□

C'est ce résultat que nous allons utiliser pour tous nos calculs de première classe de Chern. En premier lieu, on remarque que si *E* est donné par l'espace tangent *T*Σ, alors l'auto-intersection qu'on a définie, par le théorème de Poincaré-Hopf, est justement la caractéristique d'Euler. Puis, si  $\Sigma$  se trouve inclus dans une variété symplectique de dimension 4, disons *M*, alors l'espace tangent total de Σ est donné par la somme directe  $T\Sigma \oplus \nu_{\Sigma}$ , où *ν*<sup>Σ</sup> dénote le fibré normal complémentaire à *T*Σ dans *TM*. Alors, dans ce cas, *ν*<sup>Σ</sup> est un fibré de dimension 2. Or, le nombre d'intersections d'une section de  $\nu_{\Sigma}$  avec la zéro-section est égale au nombre d'intersections homologiques de  $\Sigma$  avec lui-même, dénoté  $\Sigma \cdot \Sigma$ , dans l'espace *E*. On peut visualiser ceci en déplaçant chaque point de Σ dans *E* vers la direction donnée par la section, proportionnellement à la longueur de la valeur de la section en ce point. Ainsi, par la propriété de la première classe de Chern que l'on a démontrée, on peut la calculer, en dimension 4, en faisant la somme de la caractéristique d'Euler avec son intersection homologique.

## <span id="page-38-0"></span>**Chapitre 2**

# **L'invariant de Gromov-Witten**

Comme démontré par le théorème de Darboux, les variétés symplectiques n'ont aucun invariant local. Ainsi, les invariants globaux, dont celui de Gromov-Witten, deviennent primordiaux dans l'étude de ces variétés. Pour résumer l'idée derrière cet invariant, étant donnée une variété symplectique, en identifiant sur cette variété certaines sous-variétés, l'invariant de Gromov-Witten va compter le nombre de courbes qui intersectent chacune de celles-ci de manière transverse. Puisque les variétés que nous voulons étudier sont des variétés symplectiques qui possèdent une structure presque complexe, les courbes que nous allons considérer ici seront des courbes complexes.

C'est ce que nous allons commencer par présenter dans la première section de ce chapitre. Par la suite, afin d'étudier ces courbes de manière à ce qu'un invariant puisse en être défini sur les variétés, nous allons définir l'espace topologique des courbes, qui sera appelée l'espace des modules. Puis, pour calculer l'invariant de Gromov-Witten, il faut s'assurer que les courbes prennent les bonnes valeurs sur certains points, et c'est pourquoi nous aurons besoin des applications d'évaluation. Finalement, avec tout ceci, on pourra de définir l'invariant de Gromov-Witten.

### <span id="page-38-1"></span>**2.1. Les courbes pseudoholomorphes**

De prime abord, lorsque l'on parle de courbes complexes, on veut dire que le domaine de la courbe doit avoir en soi une structure complexe qui y est associée. Ceci veut dire que le domaine de la courbe doit être un espace complexe de dimension un, et donc de dimension réelle deux. Plus spécifiquement, le domaine doit être en fait une surface de Riemann.

Rappelons-nous qu'une surface de Riemann est tout simplement une variété complexe de dimension réelle 2. Ainsi, on note déjà que, contrairement aux courbes réelles, qui ne peuvent avoir comme domaine que la ligne ou le cercle, les domaines des courbes que nous allons considérer peuvent être beaucoup plus variés. Plus encore, nous voudrons que les courbes que l'on considère préservent la structure complexe du domaine. C'est ce qui sera défini à l'instant.

**Définition 2.1.1.** *Soient* (Σ*, j*) *une surface de Riemann* Σ *symplectique compatible avec la structure complexe j et* (*M, J*) *une variété presque complexe. Une courbe J-holomorphe, ou pseudoholomorphe est une application* (*j, J*)*-holomorphe*

$$
u: \Sigma \to M.
$$

**Exemple 2.1.2.** La surface de Riemman la plus simple que l'un peut considérer est évidemment la sphère. Comme présentée dans l'exemple 1.2.5, la structure complexe sur la sphère peut tout simplement être donnée par celle sur C*P* 1 , puisque ces deux espaces sont isomorphes.

En fait, bien que la plupart des résultats qui seront présentés dans le reste de ce mémoire se généralisent pour toutes les courbes *J*-holomorphes sur tous les domaines possibles, nous allons seulement présenter le cas où  $\Sigma = \mathbb{C}P^1$ . Pour une construction et une étude plus complète, le lecteur peut se référer à [**[MS12](#page-68-9)**] et [**[Gro85](#page-68-1)**].

### <span id="page-39-0"></span>**2.2. Les espaces de modules**

Avec cette définition des courbes pseudoholomorphes, nous pouvons passer à l'étude de l'espace de ces courbes. Cette section a donc deux objectifs, d'abord de présenter une bonne définition de ces espaces de modules et ensuite de démontrer que ces espaces sont en fait des variétés de dimension finie. Le premier sera accompli facilement, dans la sous-section qui suit, mais le second requiert une construction rigide et méthodique, qui prendra la grosse partie de cette section. Ainsi, dans la première sous-section, nous donnerons également le résumé de cette construction, qui sera présentée plus en détail dans celles qui suivent.

### <span id="page-39-1"></span>**2.2.1. Définition et intuition**

Un premier élément à noter dans notre définition des espaces de modules est la distinction des espaces selon la forme que peut prendre l'image de la courbe. Plus spécifiquement, le comportement des courbes varie selon les classes d'homologie qu'elles prennent dans l'image. Ainsi, la définition des espaces des modules dépend de la classe d'homologie que l'on fixe. On formalise ceci dans cette définition :

**Définition 2.2.1.** *Étant données une classe d'homologie A dans une variété presque complexe* (*M, J*) *et une surface de Riemann* (Σ*, j*)*, les espaces de modules sont définis de la manière suivante :*

 $\mathcal{M}(A, J) := \{u : \Sigma \to M | u \text{ est } \text{lisse, pseudoholomorphic et } u_*(\Sigma) = A \}$ 

 $o\hat{u}$   $u_*(\Sigma) = A$  *veut dire que la classe d'homologie de l'image est A.* 

L'objectif du reste de la section 2.2 sera de démontrer que l'espace des modules tel que défini ici peut être considéré comme une variété presque complexe de dimension finie. Dans ce processus, certains détails techniques seront omis pour des fins de concision, mais, comme il le sera indiqué, le lecteur peut se référer à [**[MS95](#page-68-10)**], [**[MS12](#page-68-9)**] pour les arguments complets. Cependant, nous présenterons les idées derrière chaque étape de la construction, suffisamment pour s'en convaincre de la véracité de ce fait. Pour ce faire, on commence par donner un résumé de l'idée générale, chaque partie de laquelle sera justifiée dans les sous-sections qui suivent.

Pour commencer, remarquons que notre définition de l'espace des modules prend un sous-ensemble de l'espace des applications lisses de  $\Sigma$  vers M. Plus spécifiquement, c'est le sous-ensemble qui satisfait :

$$
\partial_J f = \frac{1}{2} (df_x + j' \circ df_x \circ J) = 0.
$$

Or, *∂<sup>J</sup>* , l'opérateur de Cauchy-Riemman, associe à chaque courbe lisse une 1-forme lisse antilinéaire. Ainsi, définissons  $\mathcal{X}(\Sigma, M; A)$  comme étant l'espace de toutes les applications lisses de Σ vers *M* dont l'image a la classe d'homologie *A*, et E*<sup>u</sup>* comme étant l'espace de toutes les 1-formes lisses anti-linéaires sur une application *u*. Alors, en considérant

$$
\mathcal{E}:=\bigcup_u \mathcal{E}_u,
$$

on obtient un fibré de  $\mathcal{X}(\Sigma, M; A)$ . Plus encore, l'application

$$
\partial_J: \mathcal{X}(\Sigma, M; A) \to \mathcal{E}
$$

donne alors une section dont l'ensemble des zéros est justement notre variété M(*A, J*).

Avant de poursuivre, on clarifie certaines notions qui viennent d'être présentées. D'abord, il est clair que  $\mathcal{X}(\Sigma, M; A)$  est une variété de dimension infinie (puisque tous les points peuvent varier sur toutes les directions) dont l'espace tangent  $T_u\mathcal{X}$  en un point  $u$  est donné par l'ensemble des champs vectoriels lisses sur *u*(Σ). Ainsi, puisque *∂<sup>J</sup>* définit une section et que notre espace est donné par l'ensemble des zéros de cette section, il nous faut que l'image de *∂<sup>J</sup>* soit transverse à la zéro-section pour que l'espace qui en résulte donne effectivement une variété. Maintenant, notons que l'espace  $T_u\mathcal{E}$  a deux composants, celui qui est donné par le changement de *u* à l'intérieur de  $\mathcal{X}$ , ainsi que celui qui décrit comment  $\mathcal{E}_u$  varie pour un *u* donné. Formellement, on écrit :

$$
T_{(u,0)}\mathcal{E}=T_u\mathcal{X}\oplus \mathcal{E}_u.
$$

Or, pour que la transversalité soit satisfaite, il faut que, en chaque point *u* dans l'intersection des deux sections, la somme directe de l'espace tangent à la zéro-section avec le tangent à l'image de l'opérateur de Cauchy-Riemann génère  $T_u\mathcal{E}$ . Puisque la tangente de la zéro-section est en fait donnée par  $T_u\mathcal{X}$ , il faut que l'image de la différentielle

$$
d\partial_J(u):T_u\mathcal{X}\to T_{(u,0)}\mathcal{E}_u
$$

soit transverse à  $T_u\mathcal{X}$ . Ceci est équivalent à dire que la projection de  $\partial_J$  sur la fibre  $\mathcal{E}_u$  doit être surjective.

**Définition 2.2.2.** *Considérons l'opérateur*

$$
D_u: T_u \mathcal{X} \to \mathcal{E}_u
$$

$$
D_u = \pi_u \circ d\partial_J,
$$

 $\partial u \pi_u$  *dénote la projection de*  $T_{(u,0)}\mathcal{E} = T_u\mathcal{X} \oplus \mathcal{E}_u$  *sur*  $\mathcal{E}_u$ *. Alors*  $D_u$  *est dit générique si D<sup>u</sup> est surjectif. Étant donnée une classe d'homologie A, une structure complexe J est dite générique si*  $D_u$  *est surjectif pour tout*  $u \in \mathcal{M}(A, J)$ *. L'ensemble des telles structures complexes est dénoté*  $\mathcal{J}_{sing}(A)$ *.* 

Dans ce qui suit, nous allons donc supposer que toutes les structures complexes choisies sont compatibles et génériques. Maintenant, pour étudier les variétés  $\mathcal X$  et  $\mathcal E$ , qui sont de dimension infinie, il nous faudra utiliser la théorie de Fredholm. Essentiellement, les opérateurs Fredholm sont caractérisés par l'indice de Fredholm, qui mesure l'écart entre la dimension du noyau et du conoyau. Il s'avère que *D<sup>u</sup>* est justement un opérateur Fredholm, mais qui ne préserve pas la structure complexe. Cependant, il est connu que l'indice de Fredholm de *D<sup>u</sup>* est le même que celui de sa partie linéaire (c'est-à-dire qui préserve la structure complexe). Puisque ce dernier est Cauchy-Riemann, on peut ensuite utiliser les théorèmes de Riemann-Roch et d'Atiyah-Singer pour en calculer l'indice de Fredholm. Tout ceci est discuté plus en détail dans 2.2.2.

Puis, si *D<sup>u</sup>* est effectivement un opérateur surjectif pour tout *u* dans l'intersection de la zéro-section avec *∂<sup>J</sup>* , alors on peut utiliser le théorème de fonction implicite sur les variétés de dimension infinie pour démontrer que M(*A, J*) est effectivement une variété finie. De plus, on note que le noyau de *D<sup>u</sup>* donne justement l'espace tangent de *u* dans *M*(*A, J*), duquel la dimension est justement donnée par l'indice de Fredholm, puisque le conoyau de *Du*, qui est surjectif, est nul. Spécifiquement, la dimension de *M*(*A, J*) sera donnée par

$$
2n - 2ng + 2c_1(u^*TM),
$$

où 2*n* donne la dimension réelle de *M* et *g* son genre. Nous discuterons de ces aspects dans 2.2.3.

### <span id="page-41-0"></span>**2.2.2. La théorie de Fredholm**

On commence avec un survol de la théorie de Fredholm, dans le but d'étudier les deux espaces de dimension infinie définis ci-dessus. Ultimement, l'objectif est d'en conclure que *D<sup>u</sup>* est un opérateur Fredholm pour lequel l'indice peut être calculé en utilisant les théorèmes de Riemann-Roch et Atiyah-Singer. On commence avec la définition.

**Définition 2.2.3.** *Soient V, W deux espaces Banach. Alors un opérateur continu*  $D: V \rightarrow W$ *est dit Fredholm si le noyau et le conoyau de D sont de dimensions finies. L'indice de Fredholm de l'opérateur D est alors donné par*

 $indiceD = \dim \ker D - \dim \operatorname{coker} D.$ 

Comme indiqué par le terme *opérateur*, ce concept est plus utilisé dans un contexte où les espaces vectoriels *V* et *W* sont des espaces d'applications. Notre opérateur *D<sup>u</sup>* en est justement un cas. Cependant, avant d'expliquer pourquoi *D<sup>u</sup>* est Fredholm, on commence par décrire formellement les espaces *V* et *W* que nous allons utiliser.

On note que, si l'on considère directement *D<sup>u</sup>* tel que nous l'avons précédemment défini, on ne peut pas y appliquer la théorie de Fredholm, tout simplement parce que  $T_u \mathcal{X}$  et  $\mathcal{E}_u$ ne sont pas forcément Banach. Ainsi, notre définition de *D<sup>u</sup>* se fera en fait sur deux autres espaces qui représentent en fait la même intuition que ceux présentés précédemment.

Pour commencer, on introduit l'espace  $\mathcal{X}^{k,p}$ , défini comme l'ensemble des espaces vectoriels sur  $u(\Sigma)$  qui dont la  $k^{\text{ieme}}$  dérivée a une norme  $L^p$  finie. On note que  $\mathcal X$  est en fait un sous-ensemble de  $\mathcal{X}^{k,p}$ , puisque  $\mathcal X$  contient les champs vectoriels lisses, c'est-à-dire infiniment différentiables. En fait, plus précisément,  $\mathcal{X}^{k,p}$  est la complétion de  $\mathcal{X}$  par rapport à la norme *Wk,p* de Sobolev, qui est définie comme suit :

$$
||u||_{W^{k,p}} = \sum_{|\alpha|=1}^k ||D^{\alpha}u||_{L^p},
$$

où  $\alpha = (\alpha_1, ..., \alpha_n)$  et

$$
D^{\alpha}u = \frac{\partial^q u}{\partial x_1^{\alpha_1}...\partial x_n^{\partial n}}.
$$

Pour nos besoins, on n'a donc qu'à sélectionner les valeurs de *k* et *p* que l'on va utiliser. Or, il s'avère que la seule condition que l'on doit satisfaire dans ce choix est que *k* · *p >* 2. La raison est que, pour que la norme soit bien définie sur un champ vectoriel *V* dans *u* <sup>∗</sup>*TM*, ce dernier doit être invariant sur les chartes de coordonnées. C'est-à-dire que, si l'on considère *V* comme une application qui part d'une carte de  $\Sigma$  vers  $u^*TM = \mathbb{R}^n$ , il faut que

$$
\frac{1}{C}||P \circ V \circ Q|| \le ||V|| \le C||P \circ V \circ Q||,
$$

où *P* est un  $C^k$ -difféomorphisme sur  $\mathbb{C}^n$  et *Q* un  $C^k$ -difféomorphisme sur *C*. Ceci est justement satisfait lorsque  $k \cdot p > 2$ . Ainsi, pour nos besoins, on peut se contenter avec le choix de  $\mathcal{X}^{1,p}$ , où  $p > 2$ . Pour une discussion plus étendue sur les raisons pour lesquelles  $k \cdot p > 2$ suffit, le lecteur peut se référer à l'appendice B de [**[McD91](#page-68-11)**], où une explication plus détaillée est exhibée.

Ensuite on regarde le codomaine. Puisque nous avions initialement défini le codomaine  $\mathcal{E}_u$  comme étant une fibre sur *u* dans  $\mathcal{X},$  on en fait de même, mais en utilisant  $\mathcal{X}^{1,p}$  à la place. Ainsi, on définit  $\mathcal{E}_u^p$  comme l'espace des 1-formes complexes antilinéaires dans  $L^p$ , qui sont définies sur *u* <sup>∗</sup>*TM*. Cet espace prend la notation suivante :

$$
\mathcal{E}_u^p = L^p\left(\wedge^{0,1}T^*\Sigma \otimes_J u^*TM\right).
$$

Dû au fait que l'on prend seulement les formes qui sont  $L^p$ , cet espace est donc lui aussi Banach. Ainsi, on peut maintenant tenter de démontrer que l'opérateur *D<sup>u</sup>* est effectivement Fredholm.

Pour ce faire, il nous faudra quelques résultats connus, que nous allons brièvement expliquer sans trop entrer en détail. Les détails de ces résultats peuvent se trouver dans le troisième chapitre et l'appendice B de [**[MS95](#page-68-10)**] ainsi que l'appendice C.2 de [**[MS12](#page-68-9)**]. D'abord, en observant la formule explicite de  $D_u$ , on commence par noter que, pour un *u* spécifique,  $D_u$  est uniquement bien défini, mais dans  $\mathcal{X}^{1,p}$  il nous faudrait en plus préciser la connexion qui est appliquée sur l'espace. Ainsi, on procède avec ce qui vient de manière la plus naturelle. En fait, comme mentionné dans le chapitre premier, la structure presque complexe *J* induit sur *M* une métrique riemannienne donnée par  $\langle u, v \rangle = \omega(u, Jv)$ . Or, il est connu qu'il existe une seule connexion affine sur *M* qui conserve cette métrique riemannienne, celle qu'on appelle de Levi-Civita (qui est dénoté ∇). C'est donc celle-ci que l'on utilisera. Ainsi, en écrivant la formule  $D<sub>u</sub>$  en utilisant cette connexion, on finit par obtenir :

$$
D_u \xi = \frac{1}{2} \left( \nabla \xi + J(u) \nabla \xi \circ j \right) + \frac{1}{2} \left( \nabla_{\xi} J \right) (j) \partial_J(u) \circ j.
$$

Puis, on applique sur cette formule l'inégalité de Calderon-Zygmond pour en obtenir l'estimé suivant :

$$
||\xi||_{W^{1,p}} \le c \left( ||D_u \xi||_{L^p} + ||\xi||_{L^p} \right) \tag{2.2.1}
$$

où *c* est une constante. Avec ceci, on peut démontrer que notre opérateur est effectivement Fredholm.

**Proposition 2.2.4.** *L'opérateur D<sup>u</sup> est Fredholm.*

Démonstration. Pour démontrer que l'opérateur est Fredholm, il nous faut démontrer trois faits. D'abord, que le noyau est de dimension finie. Pour ce faire, on utilise le fait qu'un espace vectoriel est de dimension finie si et seulement si la boule fermée de rayon 1 est compacte. Ainsi, considérons une suite  $(x_n)$  de points dans ker  $D_u$  telle que  $||x_1||_{W^{1,p}} \leq 1$ pour tout  $x_i$ . Il s'avère que l'espace  $W^{1,p}$  est en fait un sous-espace de  $L^p$  pour lequel le plongement par l'identité est en fait un plongement compact. Ceci implique alors que toute suite bornée dans  $W^{1,p}$  se trouve à avoir une sous-suite, disons  $(x'_n)$ , convergente dans  $L^p$  (et donc Cauchy). Ainsi, par l'inégalité 2.2.1, on obtient que  $(x'_n)$  est aussi Cauchy dans  $W^{1,p}$ , et donc convergente, puisque l'espace est complet. Ainsi, la boule de rayon 1 du noyau de *D<sup>u</sup>* est séquentiellement compacte, et donc compacte.

Ensuite, on démontre que le conoyau est de dimension finie. Pour ce faire, il faut considérer l'opérateur adjoint

$$
D_u^* : W^{1,q} \left( \wedge^{0,1} T^* \Sigma \otimes_J u^* TM) \right) \to L^q(u^* TM),
$$

 $\alpha$ ù *q* = 1 −  $\frac{1}{n}$ *p* . L'opérateur en soi se définit avec l'identité

$$
\langle \eta, D_u \xi \rangle = \langle D^* \eta, \xi \rangle,
$$

où *ξ* est un champ vectoriel lisse avec valeurs dans *u* <sup>∗</sup>*TM* et *η* est une 1-forme antilinéaire lisse. Puis, on peut obtenir, pour  $D^*_u$ , la même inégalité que celle donnée par 2.2.1, avec  $q$  à la place de *p*. Par le même argument que pour  $D_u$ , on conclut que  $D_u^*$  a lui aussi un noyau de dimension finie. Par un théorème de dualité (théorème C.2.3 dans [**[MS12](#page-68-9)**]), on conclut avec le fait que le noyau de  $D_u^*$  est justement le noyau de  $D_u$ , et donc que le conoyau de  $D_u$ est de dimension finie.

Finalement, il faut démontrer que l'image de *D<sup>u</sup>* est fermée. Pour ce faire, soit *y* un point limite dans le codomaine de  $D_u$ . Alors on peut supposer qu'il existe une suite  $(x_n)$  dans  $W^{1,p}$ telle que dont l'image converge vers *y*. Ici, on peut supposer que ker  $D_u = \{0\}$  par le fait que, sinon, on peut remplacer  $W^{1,p}$  par le complément de ker  $D_u$  dans  $W^{1,p}$ . Maintenant, supposons d'abord que  $(x_n)$  n'est pas bornée. Alors il existe forcément une sous-suite  $(x'_n)$ qui tend vers l'infini, ce qui voudrait dire que la suite donnée par  $y_i = \frac{x'_i}{||x'_i||}$  est une suite où tous les termes sont de norme 1 avec *Dy<sup>i</sup>* qui tend vers 0. Or, pour les mêmes raisons que notre premier argument, on obtient que  $y_i$  doit avoir une sous-suite convergente dans  $L^p$ , ce qui veut dire qu'elle est Cauchy dans  $L^p$  et donc, par 2.2.1, convergente dans  $W^{1,p}$ . Disons que  $y_i$  converge vers *x*. Alors  $||x||_{W^{1,p}} = 1$ , mais  $D_u(x) = 0$ . Ceci est une contradiction, puisque *D<sup>u</sup>* est injectif. Ainsi, (*xn*) est une suite bornée. Par le même argument, on conclut que  $(x_n)$  contient une sous-suite convergente, disons vers *x*, et donc  $D_u(x) = y$ . L'image de  $D_u$  est donc fermée.  $\Box$ 

Comme pour tout opérateur de Fredholm, on veut connaître son indice. Nous aurons besoin du théorème de Riemann-Roch et d'Atiyah-Singer. Afin d'en présenter l'idée, il faudra d'abord introduire quelques concepts. On commence avec le diviseur sur une surface de Riemann.

**Définition 2.2.5.** *Soit* Σ *une surface de Riemann. Alors un diviseur D est un élément du groupe commutatif libre composé des points sur* Σ*. De manière équivalente, D est une combinaison linéaire de points avec coefficients dans* Z*. Le degré* deg *D est donné par la somme des coefficients de D.*

On se rappelle qu'une application  $f$  sur une surface de Riemann  $\Sigma$  est dite méromorphe si elle est holomorphe sauf sur les points où  $\frac{1}{f} = 0$  (que l'on appelle les pôles de *f*). De même, on dit que  $\omega$  est une 1-forme sur  $\Sigma$  si  $\omega = fdz$ , où f est une application méromorphe. Dans ce qui suit, nous allons supposer que *f* est une 1-forme méromorphe. On considère maintenant l'ensemble

$$
R(f) := \{ x \in \Sigma \mid x \text{ est un zéro ou un pôle } \}.
$$

Les zéros d'une fonction méromorphe sont tous isolés, et puisque Σ est compact, ceci implique alors que *R*(*f*) ne contient qu'un nombre fini de points. On obtient donc naturellement un diviseur sur Σ associé à *f* :

$$
(f) := \sum_{z \in R(f)} s_z z,
$$

où *s<sup>z</sup>* = *a* si *z* est un zéro d'ordre *a* et *s<sup>z</sup>* = −*a* si *z* est un pôle d'ordre *a*.

**Définition 2.2.6.** *Soient D et E des diviseurs sur* Σ*. Alors D et E sont dits linéairement*  $\acute{\textbf{e}}$ *quivalents s'il existe une application méromorphe*  $f$  *telle que*  $D + (f) = E$ *.* 

En fait, deux diviseurs donnés par deux formes méromorphes *f* et *g* seront toujours linéairement équivalents. Ainsi, sous équivalence linéaire, on peut définir un diviseur canonique  $K = (f).$ 

Maintenant, soit *D* un diviseur quelconque sur une surface Σ. La valeur qui nous intéresse dans le cadre du théorème de Riemann-Roch est la dimension de l'espace des 1-formes méromorphes *f* telles que les coefficients du diviseur donné par  $(f) + D$  sont tous non négatifs. Dénotons cette dimension *l*(*D*). Le théorème de Riemann-Roch donne tout simplement une formule pour calculer cette valeur.

**Théorème 2.2.7.** *Soient D tel que défini ci-dessus et g le genre d'une surface de Riemann* Σ*. Alors :*

$$
l(D) - l(D - K) = 2 \deg(D) - 2g + 2.
$$

Puis, en utilisant le théorème d'Atiyah-Singer, on peut démontrer qu'en utilisant cette formule du théorème 2.2.7 avec le choix d'un diviseur *D*, on peut calculer l'indice de Fredholm de l'opérateur générique *Du*. Ce faisant, la dimension que l'on obtient est :

$$
2n - 2ng + 2c1(A).
$$
\n(2.2.2)

Ceci résume l'idée générale derrière le calcul de la dimension de l'espace des modules, nous n'allons pas présenter une démonstration plus détaillée. Le théorème de Riemann-Roch est discuté en détail et même généralisé dans [**[BS58](#page-68-12)**] et [**[BH58](#page-68-13)**], et un calcul complet de la dimension des espaces de modules peut se trouver dans [**[MS12](#page-68-9)**].

### <span id="page-46-0"></span>**2.2.3. Paramétrage de** M(*A, J*)

Ainsi, avec la théorie de Fredholm, on est capable de démontrer que le noyau de *D<sup>u</sup>* est un espace vectoriel de dimension réel 2*n* − 2*ng* + 2*c*1(*A*). Maintenant, pour démontrer que M(*A, J*) est lui une variété de cette dimension, il nous suffit de voir que ker *D<sup>u</sup>* donne en fait un paramétrage local de *u* dans  $\mathcal{M}(A, J)$ . L'intuition derrière ceci est assez directe. On se rappelle que  $D_u$  prend la portion de  $d\partial_J$  qui se trouve sur  $\mathcal{E}_u$ . Or, si *u* est dans  $\mathcal{M}(A, J)$ , alors *∂<sup>J</sup> u* = 0, et donc le noyau de *D<sup>u</sup>* est donc généré par toutes les directions dans lesquelles on peut déplacer *u* tout en gardant la valeur de *∂<sup>J</sup>* constante, c'est-à-dire 0. Ceci donne justement toutes les courbes *J*-holomorphes proches de *u*.

**Théorème 2.2.8.** *L'espace des modules* M(*A, J*) *est une variété finie de dimension* 2*n* −  $2ng + 2c_1(A)$ .

Nous n'allons pas présenter une démonstration formelle de ce fait, mais le lecteur peut la retrouver dans le chapitre 3.3 de [**[MS95](#page-68-10)**]. Essentiellement, la preuve part exactement de la même intuition que celle discutée ci-haut. En fait, en utilisant l'application exponentielle sur les éléments dans ker *Du*, il est possible de démontrer que l'on peut définir une application lisse

$$
\ker D_u \to \mathcal{M}(A, J)
$$

$$
\xi \mapsto \exp_u(\xi + f(\xi))
$$

de sorte que ceci donne un paramétrage local de M(*A, J*). Ainsi, puisque ker *D<sup>u</sup>* est de dimension  $2n - 2ng + 2c_1(A)$ , on obtient donc finalement que  $\mathcal{M}(A, J)$  est une variété de cette dimension.

#### <span id="page-46-1"></span>**2.2.4. Les courbes singulières et la compacité**

Afin d'avoir une définition rigide de notre invariant, il nous faudra une notion de compacité sur notre espace des modules. Nous donnons ici une brève discussion sur ce sujet, sans entrer dans tous les résultats et tous les détails qui peuvent en être étudiés. En fait, les seules notions de cette sous-section qui nous seront utiles plus tard sont la définition des courbes singulières, ainsi que la celle de la convergence faible. Néanmoins, certains résultats intéressants seront tout de même mentionnés. C'est aussi à partir d'ici que nous allons nous restreindre aux courbes *J*-holomorphes dont le domaine est donné par  $\Sigma = \mathbb{C}P^1$ . La raison est que notre définition de la compactification, ainsi que des démonstrations suivent celles données par McDuff et Salomon dans [**[MS95](#page-68-10)**].

On commence par noter que les espaces de modules tels que définis ci-dessus ne sont, en fait, pas compacts. Ainsi, notre objectif sera en fait d'étendre notre espace des modules en y ajoutant certains éléments qui le compactifieront. Dans cette optique, on introduit le concept de courbe singulière.

**Définition 2.2.9.** *Une courbe singulière*  $\mathcal{C}$  *dans*  $M$  *est une union connectée*  $\mathcal{C} = C_1 \cup$ *...* ∪ *C<sup>N</sup> de courbes J-holomorphes C<sup>i</sup> que l'on appelle composants. Chaque composant est une courbe J*-holomorphe  $u^i$ :  $\mathbb{C}P^1 \to M$ . De manière équivalente, on peut définir une courbe *singulière en utilisant*  $u = (u^1, ..., u^N)$ *.* 

Dans sa publication originale [**[Gro85](#page-68-1)**], Gromov utilise le terme «cuspidale» pour décrire ces courbes («cusp» en anglais). Cette terminologie est aussi celle qui est utilisée par McDuff et Salomon dans [**[MS95](#page-68-10)**], mais puisqu'ici on ne considère que la sphère comme surface de Riemman, les croisements de courbe que l'on rencontre ne seront pas cuspidales. C'est pourquoi nous allons employer le terme «courbe singulière».

Essentiellement, ce qui empêche l'espace des modules d'être compact, c'est que, étant donnée une suite de courbes *J*-holomorphes de classe *A*, il se peut qu'un sous-ensemble de points sur les courbes, disons *S*, converge au même point. Ainsi, l'espace qui en résulte n'est évidemment pas une courbe *J*-holomorphe de classe *A*. C'est pourquoi on introduit les courbes singulières. Comme on le remarquera, les composants dans une courbe singulière sont en fait connectés les uns aux autres par un point, qui lui pourra agir comme le point limite de *S* dans la suite.

On remarque également qu'une courbe singulière peut être paramétrée par une application lisse mais pas nécessairement holomorphe

$$
v: \mathbb{C}P^1 = \mathbb{C} \cup \{\infty\} \to M \tag{2.2.3}
$$

Pour démontrer ce fait, on peut supposer que les composants sont ordonnés de sorte que *C*<sub>1</sub>∪ *...* ∪ *C*<sub>*j*</sub> est connecté pour tous  $j \leq N$  et ensuite procéder par induction. Supposons que *v*<sub>*j*</sub> donne un paramétrage de *C*<sub>1</sub>∪ *...*∪ *C*<sub>*j*</sub> et que  $u^{j+1}$  est la courbe *J*-holomorphe. L'idée est de supposer que  $v_j(\infty) = u^{j+1}(\infty)$ . Ainsi, en faisant une somme connectée sur le domaine de  $v_j$  avec le domaine de  $u^{j+1}$  sur les points  $\infty$  respectifs, on obtient un paramétrage par une sphère (et donc  $\mathbb{C}P^1$ ) de  $C_1 \cup ... \cup C_{j+1}$ .

**Définition 2.2.10.** *Une suite de courbes J-holomorphes u<sup>i</sup> converge faiblement vers une*  $\text{conv of } \mathcal{C} = C_1 \cup ... \cup C_N \text{ paramétrée par les courbes u = (u^1, ..., u^N) \text{ si les conditions}$ *suivantes sont satisfaites :*

- *(1) Pour chaque composant C<sup>k</sup> il existe une suite de transformations linéaires fraction* $naires \phi_i^k : \Sigma \to \Sigma$  *et un sous-ensemble*  $X_j \subset \Sigma$  *tel que*  $u_i \circ \phi_i^k$  *ainsi que toutes ses dérivées convergent uniformément vers*  $u^k$  *sur les sous-ensembles compacts de*  $\Sigma - X_j$ .
- *(2) Soit v un paramétrage non holomorphe de* C*. Il existe une suite de difféomorphismes (pas nécessairement symplectiques)*  $f_i : \Sigma \to \Sigma$  *tel que*  $u_i \circ f_i$  *converge vers v dans la topologie C* 0 *, où v est donné par 2.2.2.*

Ainsi, l'idée est que, en ajoutant les courbes singulières dans notre espace, on est capable de déduire une notion de compacité qui pourra nous servir dans la définition de notre invariant de Gromov-Witten. Nous utiliserons ces concepts seulement plus tard, dans la section prochaine, où nous les appliquerons pour avoir une compacité dans les domaines des applications d'évaluation. Gromov démontre dans [**[Gro85](#page-68-1)**] en utilisant les courbes singulières qu'une compacité peut également se définir directement sur les espaces de modules. Plusieurs démonstrations peuvent se trouver dans [**[HS95](#page-68-14)**], [**[Rua94](#page-68-15)**] et [**[Ye94](#page-68-16)**], nous concluons cette section en énonçant le théorème.

**Théorème 2.2.11.** *Soit M une variété symplectique compacte et*  $J_i \in \mathcal{J}_\tau(M,\omega)$  *une suite de structures presque complexes dominées par ω qui convergent vers J de manière lisse. Alors toute* suite  $u_i : \mathbb{C}P^1 \to M$  *de sphères*  $J_i$ *-holomorphes avec* sup<sub>i</sub>  $E(u_i) < \infty$  (où la fonction E *est une fonction d'énergie) possède une sous-suite qui converge faiblement vers une courbe singulière* C*.*

### <span id="page-48-0"></span>**2.3. Les applications d'évaluation**

Au sein de cette section se trouvent deux éléments cruciaux à l'établissement du sujet de ce mémoire. En premier lieu nous définissons les applications d'évaluation qui nous serviront dans la définition de l'invariant de Gromov-Witten. Puis, la raison pour laquelle ces applications nous seront utiles est qu'elles peuvent être considérées comme des pseudocycles, concept que nous présenterons dans la seconde sous-section.

### <span id="page-48-1"></span>**2.3.1. Définitions et exemples**

La question à laquelle l'invariant de Gromov-Witten répond est la suivante : étant données certaines sous-variétés dans *M*, combien de courbes *J*-holomorphes intersectent ces variétés de manière transverse ? Pour répondre à cette question, on doit observer les applications d'évaluation. Ceux-ci vont essentiellement évaluer les courbes *J*-holomorphes possibles des points de la surface de Riemann Σ.

**Définition 2.3.1.** *Soit M une variété avec structure presque complexe J et*  $\Sigma$  *une surface de Riemann. Soit A une classe d'homologie de dimension* 2 *dans M. L'application d'évaluation de base est alors donnée par :*

$$
\mathcal{M}(A, J) \times \Sigma^p \to M^p
$$
  

$$
(u, z_1, ..., z_p) \mapsto (u(z_1), ..., u(z_p)),
$$

*où p est un entier positif qui indique le nombre de points sur lequel on veut évaluer les courbes. On dénote le domaine*  $\mathcal{M}(A, J) \times \Sigma^p$  *par*  $\mathcal{W}_p(A, J)$ *.* 

On note que la dimension du domaine  $\mathcal{W}_p(A, J)$  est donnée par la somme des dimensions de  $\mathcal{M}(A, J)$  et de  $\Sigma^p$ , qui est de  $2n + 2c_1(A) + 2ng + 2p$ , et donc  $2n + 2c_1(A) + 2p$  si  $\Sigma$  est la sphère (puisque le genre est de 0). Pour notre définition de l'invariant de Gromov-Witten, nous utiliserons en fait deux autres applications d'évaluation. Le premier sera utilisé pour définir ce qui est appelé l'invariant de Gromov et le second sera utilisé pour celui de de Gromov-Witten. Pour ce mémoire, notre définition de l'invariant de Gromov-Witten utilisera en fait toutes les deux définitions.

Pour l'invariant de Gromov, on se dit qu'il n'est pas souhaitable que deux courbes qui prennent les mêmes valeurs dans la variété, mais qui sont paramétrées différemment dans M(*A, J*) soient distinguées l'une de l'autre. C'est pourquoi nous allons prendre le quotient de l'espace M(*A, J*) par l'action du groupe de reparamétrage *G* et ensuite considérer l'évaluation des courbes holomorphes. Ici, *G* agit sur  $\mathcal{M}(A, J) \times \Sigma^p$  avec  $g(u, z_1, ..., z_p)$  $( u \circ g^{-1}, g(z_1), ..., g(z_p) )$  et l'espace quotient sera noté  $\mathcal{M}(A, J) \times_G \Sigma^p$ . Ainsi, nous définissons : **Définition 2.3.2.** *Soient M, J, A, p tels que décrits dans la définition 2.3.1. Alors l'application d'évaluation de Gromov est donnée par :*

$$
\mathcal{M}(A, J) \times_G \Sigma^p \to M^p
$$
  

$$
(u, z_1, ..., z_p) \mapsto (u(z_1), ..., u(z_p)).
$$

*On dénote le domaine*  $\mathcal{M}(A, J) \times_G \Sigma^p$  *par*  $\mathcal{W}'_p(A, J)$ *.* 

Notons qu'ici la dimension du domaine  $\mathcal{W}'_p(A, J)$  diffère de ce que l'on a donné précédemment, en raison du groupe de reparamétrage *G*. Généralement, pour en calculer la dimension, il suffit de soustraire la dimension de *G*.

**Exemple 2.3.3.** Pour le cas où  $\Sigma = \mathbb{C}P^1$ , *G* est donné par le groupe d'automorphismes sur la sphère. Ceci est en fait donné par  $PSL(2,\mathbb{C})$ , le groupe de transformations linéaires sur  $\mathbb{C}^2$  quotienté par le groupe de transformations scalaires sur  $\mathbb{C}^2$ . Or, la dimension de ce groupe se calcule facilement en écrivant  $PSL(2,\mathbb{C}) = GL_2(\mathbb{C})/\mathbb{C}$ , qui donne en dimension réelle  $8 - 2 = 6$ .

Maintenant, fixons *α*1*, ..., α<sup>p</sup>* comme *p* sous-variétés dans *M*. Tandis que l'invariant de Gromov cherche toutes les courbes non paramétrées qui intersectent ces sous-variétés de manière transverse, celui de Gromov-Witten fixe en plus p points, disons  $z = z_1, ..., z_p$ dans Σ et demande que ça soit spécifiquement ces points-ci qui intersectent les sous-variétés *α*1*, ..., αp*. Ainsi, pour le domaine des applications d'évaluation, nous n'avons pas besoin de prendre les produits par Σ. On définit donc :

**Définition 2.3.4.** *Soient M, J, A, p tels que décrits dans la définition 2.3.1, et*  $\mathbf{z} = (z_1, ..., z_p) \in \Sigma^p$ . Alors l'application d'évaluation de Gromov-Witten est *donnée par :*

$$
\mathcal{M}(A, J) \to M^p
$$
  

$$
u \mapsto (u(z_1), ..., u(z_p)).
$$

Les invariants de Gromov et Gromov-Witten donnent les deux un nombre de courbes *J*-holomorphes qui intersectent chaque sous-variété dans *M* de manière transverse. Or, pour que ceci soit bien défini, il faut évidemment démontrer que, dans le bon contexte, ces nombres sont effectivement finis. C'est ici que nous allons utiliser les applications d'évaluation parce qu'en étudiant ceux-ci on remarque qu'ils sont en fait des pseudocycles. Or, comme on le verra plus tard, pour être un pseudocycle, il faudra que les images des applications d'évaluation soient, dans un certain sens, compactes. C'est ici que nous utiliserons les courbes singulières introduites dans la sous-section précédente.

#### <span id="page-50-0"></span>**2.3.2. Compacité de l'image**

L'essentiel de ce qu'il faut faire est similaire à ce que l'on a fait précédemment, c'est-à-dire considérer un espace des modules qui inclut les courbes singulières à la place de seulement considérer les courbes *J*-holomorphes. La construction de ces espaces n'est pas facile et pour procéder rigoureusement beaucoup de propriétés devront être démontrées. Dans ce mémoire, nous donnerons seulement un sommaire des étapes importantes sans en donner les preuves complètes. La construction présentée suit les chapitres 5 et 6 de [**[McD91](#page-68-11)**], où le lecteur pourra retrouver les preuves complètes.

Commençons par définir l'application qui pourra compactifier l'image de l'application d'évaluation de Gromov. D'abord, il nous faut étendre les espaces de modules pour accommoder les courbes singulières. Pour ce faire, on définit :

$$
\mathcal{M}(A_1, ..., A_N, J) := \{ (u_1, ..., u_N | u_j \in \mathcal{M}(A_j, J) \quad \forall j \}
$$

comme l'espace de tous *N*-tuples de courbes. On se rappelle qu'une courbe singulière  $C =$  $(C_1, ..., C_N)$  est dite de classe A si  $[C_1] + ... + [C_N] = A$ . En considérant les courbes singulières simples, on peut les catégoriser par des types *D*. En fait, *D* décrit les courbes C en les regroupant par leurs classes d'homologie et la manière dont les courbes sont connectées. Ainsi, on définit :

$$
D = \{A_1, ..., A_N, j_2, ..., j_N\}.
$$

Ici, *j<sup>k</sup>* indique que la courbe *C<sup>j</sup><sup>k</sup>* doit forcément intersecter la courbe *Ck*. Puisque chaque courbe simple peut être décrite de sorte que  $C_1 \cup ... \cup C_k$  sont toutes connectées pour tout *k*, on peut voir que *D* détermine la forme que peut prendre la courbe singulière C. Donc, naturellement, la définition suivante s'ensuit :

$$
\mathcal{M}(D, J) := \left\{ (u_1, ..., u_N, \mathbf{w}, \mathbf{s}) \in \mathcal{M}(A_1, ..., A_N, J) \times (\mathbb{C}P^1)^{2(N-1)} \text{ où } u_{j_k}(w_k) = u_k(s_k) \right\},
$$

où **w** = (*w*1*, ..., wN*−1)*,* **s** = (*s*1*, ..., sN*−1). Essentiellement, on considère les courbes singulières simples *u* de la forme *D*.

Maintenant, puisque l'on considère l'image de *p* points sélectionnés dans le domaine, il nous faut également spécifier sur quelles classes ces points sont envoyés. Ainsi, considérons une application

$$
T: \{1, ..., p\} \to \{1, ..., N\},\
$$

que l'on utilisera pour spécifier que le point *z<sup>i</sup>* doit être envoyé sur la courbe *C<sup>T</sup>*(*zi*) . Avec ceci, il est possible de définir une application d'évaluation dont l'image pourra en quelque sorte compactifier l'image de l'application d'évaluation de Gromov.

Rappelons-nous que l'invariant de Gromov considère les courbes non paramétrées, ce qui veut dire qu'il faudra également quotienter les courbes singulières par leur groupe de reparamétrage. Ce groupe est tout simplement le produit cartésien sur *G*, c'est-à-dire *G<sup>N</sup>* , qui agit sur  $\mathcal{M}(D, J)$  par :

$$
\phi \cdot (u, \mathbf{w}, \mathbf{s}) = \left(u_1 \circ \phi_1^{-1}, ..., u_N \circ \phi_N^{-1}, \phi_{j_k}(w_k), \phi_k(s_k)\right).
$$

Notons que cette action est tout simplement celle qui préserve les points de contact entre *uk*, et donc la forme *D*. Ainsi, l'espace des courbes de forme *D* non paramétrées est donné par  $\mathcal{M}(D, J)/G^N$ . Cependant, ceci ne nous donne pas le domaine des applications d'évaluation, car pour évaluer les courbes il nous faut les paramétrer avant d'en quotienter par l'action *G*. Ainsi, le domaine que l'on considère est le suivant :

$$
\mathcal{W}(D,T,J,p) := \mathcal{M}(D,J) \times_{G^N} (\mathbb{C}P^1)^p,
$$

où l'action donnée par *ϕ<sup>j</sup>* de (*ϕ*1*, ..., ϕ<sup>N</sup>* ) ∈ *G<sup>N</sup>* agit sur M(*D, J*) comme décrit ci-haut et agit sur le *k*-ième facteur de  $\mathbb{C}P^1$  si et seulement si  $T(k) = j$  (c'est-à-dire qu'il agit sur toutes les sphères qui sont envoyées sur le composant  $C_i$ ). L'application d'évaluation est alors donnée par :

$$
e_{D,T}: W(D, T, J, p) \to M^p
$$
  

$$
e_{D,T}(u, \mathbf{w}, \mathbf{s}, z_1, ..., z_p) = (u_{T_{z_1}}(z_1), ..., u_{T_{z_p}}(z_p)).
$$
 (2.3.1)

Passons maintenant au cas pour l'invariant de Gromov-Witten. L'essentiel des étapes nécessaires pour la construction du domaine  $\mathcal{V}(D, T, J, \mathbf{z})$  et de l'application d'évaluation est le même que pour l'invariant de Gromov, mais les détails deviennent plus complexes. La raison vient du fait que notre définition de convergence faible n'associe pas à chaque suite une courbe singulière limite unique. C'est-à-dire que, étant donnée une suite de courbes *J*holomorphes, il est possible que celle-ci converge faiblement vers plusieurs courbes singulières dont les images sont les mêmes, mais les paramétrages sont différents. Ceci nous force à inspecter le comportement des courbes dans la suite, qui résulte essentiellement en deux cas différents.

Essentiellement, étant donnée une suite de courbes *J*-holomorphes *u<sup>j</sup>* qui converge faiblement vers une courbe singulière (*v*1*, ..., v<sup>N</sup>* ), il existe par définition une application rationnelle

 $\psi$  tel que  $u_j$  converge uniformément vers  $v_1 \circ \psi$  sur tous les sous-ensembles compacts de  $\Sigma - X$ , où *X* est le sous-ensemble fini de  $\Sigma$  sur lequel les autres composants de la courbe singulière sont attachés. Ainsi, *v*<sup>1</sup> est de classe *mA*1, où *A*<sup>1</sup> est une classe homologique primitive et *m* indique le nombre de tours que fait  $v_1$  autour de son image.

L'intuition est que, si le nombre de points *p* que l'on fixe est petit, c'est-à-dire que  $p \leq 2m$ , alors le groupe de reparamétrage sur les courbes est transitif sur les *p* points, ce qui veut dire que la suite peut converger vers tous les reparamétrages possibles du composant  $v_1$ . Il nous faut donc inclure tous les paramétrages possibles de la courbe singulière  $v_1, ..., v_N$ . Ainsi, l'application d'évaluation que l'on considère est le même que celui qui a été présenté pour l'application de Gromov, avec  $V(D, T, J, \mathbf{z}) = W(D, T, J, \mathbf{z}).$ 

D'un autre côté, si *p* est grand (*p >* 2*m*), alors les images des points *z<sup>i</sup>* déterminent uniquement un paramétrage de  $v_1 \circ \psi$ . Ainsi, tous les points  $z_i$  qui se trouvent sur  $\Sigma - X$ dans les courbes  $u_j$  convergent uniformément vers les points  $z_i$  sur la courbe  $v_1 \circ \psi$ . Puis, on considère les points *z<sup>i</sup>* qui se trouvent sur *X*. On suppose sans perte de généralité que ces points *z<sup>i</sup>* sont donnés par les points *z*1*, ..., z<sup>l</sup>* . Pour les points qui se trouvent sur *X*, ceux-ci peuvent converger vers n'importe quel point sur les composants correspondants, ce qui veut dire qu'il faudra inclure ces copies de C*P* <sup>1</sup> dans le domaine. On note que les marques *D* et *T* que nous avions définies précédemment devront être légèrement altérées aussi, mais l'information que celles-ci décrivent demeurent les mêmes (*D* décrit toujours la forme que doit prendre la courbe singulière  $v = (\psi, v_0, ..., v_N)$  et *T* la correspondance entre les copies de C*P* <sup>1</sup> avec les composants). Ainsi, on en arrive avec l'espace :

$$
\mathcal{V}(D,T,J,\mathbf{z}):=\frac{\mathcal{M}(D,J,\mathbf{z})\times(\mathbb{C}P^1)^l}{G\times G_0^N},
$$

où  $G_0^N$  est le sous-groupe de  $G^N$  qui fixe  $0 \in \mathcal{M}(D,J)$  et  $G \times G_0^N$  agit avec

$$
(\phi_0, \phi_k) \cdot (\psi, v, \mathbf{w}, \mathbf{s}) = (\phi_0 \circ \psi, v_k \circ (\phi_k^{-1}), \phi_{j_k}(w_k), \phi_{T(k)}(s_k))
$$

ainsi que l'application d'évaluation :

$$
e_{D,T,\mathbf{z}} : \mathcal{V}(D,T,J,\mathbf{z}) \to M^p
$$
  

$$
e_{D,T,\mathbf{z}}(\psi, v, \mathbf{w}, \mathbf{s}) = (v_{T(1)}(z_1), ..., v_{T(L)}(z_l), v_1(\psi(z_{l+1})), ..., v_1(\psi(z_p))).
$$

En somme, dans tous les cas, nous pouvons établir une compacité sur les images des applications d'évaluation des courbes *J*-holomorphes en y ajoutant les applications d'évaluation sur certaines courbes singulières. Il nous reste donc à démontrer l'utilité de ces applications d'évaluation dans notre définition de notre invariant.

#### <span id="page-53-0"></span>**2.3.3. Les pseudocycles**

Nous allons commencer par introduire la définition d'un pseudocycle et ensuite démontrer pourquoi ceux-ci peuvent nous être utiles pour définir l'invariant de Gromov-Witten. Ensuite, on démontre que le choix de *p* sous-variétés dans *M* donne justement un pseudocycle. Puis, nous mentionnerons que les applications d'évaluation définies ci-dessus sont elles aussi des pseudocycles, ce qui impliquera que le nombre que nous allons définir comme invariant de Gromov-Witten dans la section prochaine est effectivement fini.

**Définition 2.3.5.** *Soit une application lisse*  $f: V \rightarrow M$  *définie sur une variété V de dimension k. Le bord* Ω*<sup>f</sup> de f*(*V* ) *est définie comme l'ensemble des points d'accumulation des suites f*(*xν*) *telles que x<sup>ν</sup> n'a pas de sous-suite convergente. Autrement dit, on peut écrire*

$$
\Omega_f = \bigcap_{K \subset V, K \text{ compact}} \overline{f(V - K)}.
$$

*Un pseudocycle de dimension k est une telle application dont le bord est est une sous-variété de dimension au plus k* − 2*.*

Une première propriété qui sera nécessaire à nos fins est celle des classes de bordisme. Essentiellement, c'est ce qui nous permet de classifier les pseudocycles selon leur position relative dans *M*.

**Définition 2.3.6.** *Deux pseudocycles de dimension k sont dits bordants s'il existe une variété orientée W de dimension*  $k + 1$  *avec comme bord*  $\partial W = V_1 - V_0$  *et une application lisse*  $F: W \to M$  *telle que* :

$$
F_{V_0} = f_0,
$$
  $F_{V_1} = f_1,$   $\dim \Omega_F \le k - 1$ 

Puis, la transversalité entre deux pseudocycles est ce qui nous permettra, dans notre définition de l'invariant de Gromov-Witten, de déclarer que le nombre de courbes qui passent à travers les sous-variétés est effectivement fini, et donc que notre invariant est bien défini. **Définition 2.3.7.** *Soient*  $e: V_1 \to M$  *et*  $f: V_2 \to M$  *une paire de pseudocycles. Alors*  $e \cdot et$ *f sont dits transverses si :*

$$
\Omega_e \cap \overline{f(V_2)} = \emptyset \qquad \Omega_f \cap \overline{e(V_1)} = \emptyset
$$

*et*

$$
T_xM = Im \ de(v_1) + Im \ df(v_2)
$$

*lorsque*  $x = e(v_1) = f(v_2)$ *. Si e et f sont transverses alors l'ensemble* 

$$
\{(v_1, v_2) \in V_1 \times V_2 | e(v_1) = f(v_2) \}
$$

*est de dimension* dim *U* + dim *V* − dim *M. Ainsi, si U et V sont de dimensions complémentaires, alors cet ensemble est de dimension* 0*.*

Le lemme suivant, démontré dans le chapitre 7.1 de [**[MS95](#page-68-10)**], sera crucial pour la suite des choses.

**Lemme 2.3.8.** *Soient*  $e: V_1 \to M$  *et*  $f: V_2 \to M$  *une paire de pseudocycles de dimension complémentaire. Alors :*

- *(1) Il existe un ensemble de difféomorphismes D*(*M, e, f*) *de M tel que e est transverse à tout*  $\phi \circ f$  *pour tout*  $\phi \in D(M, e, f)$ *.*
- *(2) Si e est transverse à f alors l'ensemble* {(*u, v*) ∈ *U* × *V* |*e*(*u*) = *f*(*v*)} *est fini. Dans ce cas, on définit :*

$$
e \cdot f = \sum_{e(u) = f(v)} \nu(u, v)
$$

*où*  $\nu(u, v)$  *dénote de nombre d'intersections entre*  $e(U)$  *et*  $f(V)$  *au point*  $e(u) = f(v)$ *.* 

*(3) Le nombre d'intersections e* · *f est déterminé par la classe de bordisme de e et f.*

Le premier énoncé nous permet d'affirmer qu'il existe toujours une transformation assez petite pour placer les sous-variétés que nous avons sélectionnées en position générale. Étant donné ceci, le second énoncé nous donne, informellement, la définition de l'invariant de Gromov-Witten et le dernier nous permettra de dire que l'invariant dépend seulement des classes d'homologie des sous-variétés que l'on sélectionnera.

Avec ceci, notre stratégie pour définir l'invariant commence finalement à prendre forme. Nous allons démontrer que toutes les classes d'homologie *α* dans *M*, ainsi que toutes les applications d'évaluation que nous avons précédemment définies sont en fait des pseudocycles.

Pour représenter une classe d'homologie *α* dans *Hd*(*M,* Z), il suffit de considérer l'image d'une application *f* qui envoie un simplexe sans bord *S* de cette classe dans *M*. Puis, en modifiant légèrement *f* et *S* pour faire en sorte que le domaine et l'application soient les deux lisses, il est évident que le résultat donne un pseudocycle sans bord.

**Définition 2.3.9.** *Soit e un pseudocycle de dimension*  $(2n - d)$ *. Alors le nombre d'intersections*

$$
\Psi_e: H_d(M, \mathbb{Z}) \to \mathbb{Z}
$$

*associe à chaque classe d'homologies β* ∈ *Hd*(*M,* Z) *le nombre e* · *f où f est un pseudocycle qui représente la classe d'homologie β.*

Il s'ensuit, du lemme 2.3.8, que cette application Ψ*<sup>e</sup>* dépend elle aussi seulement de la classe de bordisme de *e*.

Maintenant, afin de percevoir nos applications d'évaluation précédemment définies comme des pseudocycles, nous aurons besoin de la compactification que nous venons de décrire dans la sous-section précédente. En fait, il suffit de remarquer que celle-ci donne justement le bord qui nous est nécessaire dans notre définition de pseudocycle. Le théorème suivant formalise ceci.

**Théorème 2.3.10.** *Soient* (*M, ω*) *une variété symplectique compacte semi-positive,* Σ *une surface de Riemann et*  $A \in H_2(M)$ *. Soit J une structure complexe générique sur M.* 

*Alors l'application d'évaluation*  $e_{A,J,p}: \mathcal{W}(A, J, p) \to M^p$  est un pseudocycle dont le bord *est donné par*  $e_{D,T}$ :  $W(D,T,J,p) \to M^p$  comme défini précédemment.

 $S$ *oit*  $\mathbf{z} = (z_1, ..., z_p) \in \Sigma^p$ . Alors l'application d'évaluation  $e_{A,J,\mathbf{z}} : \mathcal{M}(A, J) \to M^p$  définit *un pseudocycle avec bord*  $e_{D,T,J,\mathbf{z}} : \mathcal{V}(D,T,J,\mathbf{z}) \to M^p$  *comme défini précédemment.* 

La démonstration de ce théorème se fait essentiellement en utilisant le théorème 2.2.8 pour démontrer que les courbes singulières complètent effectivement les codomaines des applications d'évaluation, et ensuite en vérifiant que les dimensions des bords sont les bonnes. Le chapitre 6.5 de [**[MS95](#page-68-10)**] donne une preuve complète (preuves des théorèmes 5.2.1 et 5.3.1). Avec ceci, il n'est pas difficile de voir qu'on en arrive à la définition formelle de notre invariant. La section suivante complète notre définition de l'invariant de Gromov-Witten

### <span id="page-55-0"></span>**2.4. L'invariant de Gromov-Witten**

Enfin, nous en arrivons à la définition formelle de l'invariant de Gromov-Witten. Comme introduit, l'invariant de Gromov-Witten compte le nombre de courbes qui passent à travers *p* sous-variétés dans *M*.

La première étape consiste donc à choisir la classe des courbes que l'on veut observer, c'est-à-dire soit *A* une classe d'homologie dans *H*2(*M*). Ensuite, on choisit le nombre de sous-variétés  $p$  ainsi que les dimensions  $d_1, ..., d_p$  de chacune.

Or, ce choix ne peut pas être aléatoire. En fait, comme indiqué dans le lemme 2.3.8, la condition que nous allons vouloir chercher est que la dimension *d* de la sous-variété *α* dans *M<sup>p</sup>* doit être complémentaire à la dimension du domaine de l'application d'évaluation que l'on considère. Ainsi, on choisit  $\alpha = (\alpha_1, ..., \alpha_p)$ , où chaque  $\alpha_j$  est un représentant d'une classe dans  $H_{d_j}(M, \mathbb{Z})$ , avec  $d = \sum_{j=1}^p d_j$ .

L'invariant de Gromov-Witten que nous allons définir dans ce mémoire se distingue en deux cas.

Commençons avec le cas  $p \geq 3$ . Prenons *p* points  $\mathbf{z} = (z_1, ..., z_p) \in \Sigma^p$ . Alors l'invariant de Gromov-Witten Ψ*A,***<sup>z</sup>** compte le nombre de courbes *J*-holomorphes *u* : Σ → *M* telles que  $u(z_i) \in \alpha_i$  pour tous les *i*. Le fait que ce nombre est effectivement fini suit directement des énoncés que nous avons établis précédemment dans les chapitres précédents. D'abord, on remarque que la dimension de la sous-variété

$$
\alpha = (\alpha_1, ..., \alpha_p)
$$

dans *M<sup>p</sup>* est donnée tout simplement par la somme des dimensions *d<sup>j</sup>* , c'est-à-dire *d*. D'un autre côté, la dimension de l'image de l'application d'évaluation *eA,J,***<sup>z</sup>** est la même que celle de son domaine, M(*A, J*), qui, par les théorèmes de Riemann-Roch et Atiyah-Singer, est de

$$
2n + 2c_1(A).
$$

Par le théorème 2.3.10, cette application est elle aussi un pseudocycle. Maintenant, en choisissant  $d = 2n(p-1) - 2c_1(A)$ , il s'ensuit que ces deux pseudocycles sont de dimensions complémentaires. Ainsi, on peut appliquer le lemme 2.3.8 (1) pour d'abord s'assurer que les sous-variétés sont de position générale, et ensuite l'invariant se définit en utilisant l'application Ψ*<sup>e</sup>A,J,***<sup>z</sup>** , comme donné dans la définition 2.3.9. Donc, l'invariant de Gromov-Witten se définit :

$$
\Phi_{A,\mathbf{z}}^{GW}: H_d(M^p, \mathbb{Z}) \to \mathbb{Z},
$$
  

$$
\Phi_{A,\mathbf{z}}^{GW}(\alpha_1, ..., \alpha_p) = \Psi_{e_{A,J,\mathbf{z}}}
$$

*.*

Pour le cas  $p < 3$ , le problème est que l'action de reparamétrage  $PSL(2, \mathbb{C})$  agit sur la sphère est 3-transitive, ce qui veut dire que les courbes qui vont intersecter *α* ne sont pas uniquement paramétrées. Ainsi, dans ce cas, nous allons définir l'invariant tout simplement comme étant le nombre de courbes non paramétrées qui intersectent *α*, ce qui rejoint l'invariant de Gromov. Pour justifier cette définition, on peut se dire que, pour chaque courbe non paramétrée qui intersecte *α* de manière transverse, puisque *p <* 3 et que le groupe de reparamétrage *P SL*(2*,* C) est 3-transitif, il existe forcément un paramétrage pour lequel  $u(z_1) \in \alpha_1, ..., u(z_p) \in \alpha_p.$ 

L'invariant de Gromov Φ*A,p* compte le nombre de courbes *J*-holomorphes non paramétrées  $u : \Sigma \to M$  telles que

$$
u(\mathbb{C}P^1) \cap \alpha_i \neq \emptyset
$$

pour tous les *i*. La démonstration du fait que ce nombre est fini est identique à ce que l'on a fait pour l'invariant de Gromov-Witten. D'abord, on remarque que la dimension de la sousvariété  $\alpha = (\alpha_1, ..., \alpha_p)$  dans  $M^p$  est donnée tout simplement par la somme des dimensions $d_j$ , c'est-à-dire *d*. D'un autre côté, la dimension de l'image de l'application d'évaluation *eA,J,p* est la même que celle de son domaine,  $\mathcal{M}(A, J) \times_G (\mathbb{C}P^1)^p$ , qui, par les théorèmes de Riemann-Roch et Atiyah-Singer, est de  $2n + 2c_1(A) + 2p - 6$ . Par le théorème 2.3.7, cette application est elle aussi un pseudocycle. Donc, en ayant  $d = 2n(p-1) - 2p + 6 - 2c_1(A)$ , il s'ensuit que ces deux pseudocycles sont de dimensions complémentaires. Pour en finir, on reprend encore une fois le nombre d'intersections Ψ de la définition 2.3.9.

$$
\Phi_{A,p}^G : H_d(M^p, \mathbb{Z}) \to \mathbb{Z},
$$
  

$$
\Phi_{A,p}^G(\alpha_1, ..., \alpha_p) = \Psi_{e_{A,J,p}}.
$$

Ce chapitre conclut avec la définition formelle de l'invariant de Gromov-Witten qui sera utilisée pour les calculs dans le chapitre prochain.

**Définition 2.4.1.** *Soit M une variété avec une structure complexe générique J. Soient*  $A \in H_2(M, \mathbb{Z})$  *et p le nombre de points que l'on veut observer. Si*  $p < 3$ *, alors on choisit p classes d'homologie*

$$
(\alpha_1, ..., \alpha_p) \in H_{d_1}(M, \mathbb{Z}) \times ... \times H_{d_p}(M, \mathbb{Z})
$$

*avec*  $d = \sum_i^p d_i = 2n(p-1) - 2p + 6 - 2c_1(A)$ .  $Si p > 3$ *, alors on choisit p classes d'homologie* 

$$
(\alpha_1, ..., \alpha_p) \in H_{d_1}(M, \mathbb{Z}) \times ... \times H_{d_p}(M, \mathbb{Z})
$$

*avec*  $d = \sum_{i}^{p} d_{j} = 2n(p-1) - 2c_{1}(A)$ .

*On définit l'invariant de Gromov-Witten comme étant :*

$$
\Phi_{A,\mathbf{z}}(\alpha_1, ..., \alpha_p) = \begin{cases} \Phi_{A,p}^G(\alpha_1, ..., \alpha_p) & \text{si } p < 3, \\ \Phi_{A,\mathbf{z}}^{GW}(\alpha_1, ..., \alpha_p) & \text{si } p \ge 3. \end{cases}
$$

Maintenant que la définition est donnée, il nous reste à voir que ceci est effectivement un invariant topologique, c'est-à-dire qu'il ne dépend pas de la structure presque complexe compatible avec *ω* que l'on choisit sur notre variété *M*. L'idée est de démontrer que l'espace  $\mathcal{J}_{sing}(A)$  est de co-dimension au moins 2 par rapport à  $\mathcal{J}$ . Ainsi, pour toute paire de structures complexes *J*0*, J*1, on peut choisir une homotopie *J<sup>λ</sup>* de *J*<sup>0</sup> à *J*<sup>1</sup> de sorte que *J<sup>λ</sup>* est générique pour tout *λ* et l'invariant de Gromov-Witten demeure constant sur cette homotopie. Une démonstration complète se trouve dans le chapitre 7 de [**[MS17](#page-68-5)**]. Nous concluons ce chapitre en énonçant ce fait.

**Proposition 2.4.2.** *L'application* Φ*A,***<sup>z</sup>** *est indépendante du choix de structure presque complexe sur la variété M.*

## <span id="page-58-0"></span>**Chapitre 3**

# **Exemples de calculs**

Maintenant que nous avons une définition formelle de notre invariant de Gromov-Witten, passons à des exemples de calculs. En somme, pour calculer l'invariant de Gromov-Witten, il nous faut d'abord choisir une classe d'homologie *A* à laquelle appartiendront les courbes *J*holomorphes que l'on considère, ensuite une variété symplectique (*M, ω, J*) dans laquelle s'inscriront les courbes *J*-holomorphes, et finalement un nombre *p* de sous-variétés de *α*1*, ..., α<sup>p</sup>* qui satisfait les contraintes de dimension listées dans le chapitre précédent. Nous allons séparer notre étude en deux cas : la première sera celle où les classes d'homologies *A* peuvent être représentées par la sphère C*P* 1 , que nous allons évaluer dans trois espaces différents, et la seconde sera celle où on considère la classe 2*L* dans C*P* 2 . Puis, pour ce qui en est des sous-variétés, nous allons considérer le cas le plus simple, c'est-à-dire que les sous-variétés  $\alpha_1, ..., \alpha_p$  seront tout simplement *p* points dans la variété.

# <span id="page-58-1"></span>**3.1. Invariant de Gromov-Witten quand la classe** *A* **est paramétrée par une sphère**

On commence par présenter nos premiers cas de calcul d'invariant de Gromov-Witten, en considérant les classes d'homologie qui peuvent être représentées par une sphère C*P* 1 . Nous allons les calculer dans trois variétés presque complexes différentes : C*P* 2 éclaté en un point,  $\mathbb{C}P^2$  et  $\mathbb{C}P^1 \times \mathbb{C}P^1$ . Ce que nous allons vouloir intersecter avec  $\mathbb{C}P^1$  dans ces trois espaces sera tout simplement un certain nombre de points. Comme nous allons le voir, si la classe d'homologie que l'on choisit peut être paramétrée par une sphère, les calculs s'avèrent être assez simples. En fait, tout découle assez facilement une fois qu'on analyse les intersections des courbes dans les variétés presque complexes de quatrième dimension. Nous allons donc commencer avec le calcul de la première classe de Chern de la sphère dans chacun de ces trois espaces, afin de pouvoir calculer les dimensions des espaces de modules, et ensuite on passe au calcul des invariants.

#### <span id="page-59-0"></span>**3.1.1. Définition des variétés**

On clarifie ici la définition des variétés que nous allons considérer. En fait, des trois espaces qui ont été énumérés, le seul qui a besoin d'un peu plus d'explications est celui de C*P* 2 éclaté en un point. On présente donc ici la définition de cette variété.

L'idée derrière l'éclatement en un point est que l'on considère l'espace constitué de toutes les droites passant par un point en plus de tous les points dans l'espace. Or, pour en arriver à une définition formelle de l'éclatement en un point de C*P* 2 , il faudra commencer par définir l'éclatement en un point de  $\mathbb{C}^2$ .

**Définition 3.1.1.** *Soit p un point dans* C 2 *. Alors l'éclaté de* C <sup>2</sup> *en p est donné par l'espace :*

 $\tilde{\mathbb{C}}^2 = \{ (c, d) | d \text{ est une droite dans } \mathbb{C}^2 \text{ où } c, p \in d, c \in \mathbb{C}^2 \}.$ 

Notons donc que, pour tout voisinage *U* autour de *p* dans  $\mathbb{C}^2$ , l'espace

$$
\tilde{\mathbb{C}}^2 \backslash \hat{U} \text{ où } \hat{U} = \{(u, d) | u \in U, u, p \in d\}
$$

est toujours isomorphe à  $\mathbb{C}^2\backslash U$ , puisqu'en chaque point il n'y a qu'une seule droite qui passe par lui-même et *p*. Ceci est justement ce que nous allons utiliser pour définir l'éclatement en un point sur C*P* 2 (et de même pour n'importe quelle variété de dimension complexe 2).

Spécifiquement, pour un certain point *q* sur C*P* 2 , on sait qu'il existe un voisinage *V* autour de  $q$  qui est difféomorphe à un ouvert  $U \subset \mathbb{C}^2$  (puisque  $\mathbb{C}P^2$  est une variété complexe de dimension 2). Ainsi, soit *p* l'image de *q* sous ce difféomorphisme. Par la définition 3.1.1 on peut donc définir  $\tilde{U}$  comme l'éclaté de  $U$  en restreignant  $\tilde{C}^2$  sur  $U$ . Puis, on voit que  $\tilde{U} \setminus \{(p,d)|p \in d\}$  est difféomorphe à *V*  $\set{q}$ , ce qui veut dire qu'on peut définir l'éclaté de  $\mathbb{C}\tilde{P}^2$  sur *q* par l'union de  $\mathbb{C}P^2 \setminus \{q\}$  et  $\tilde{U}$  avec l'équivalence  $V \setminus \{q\} \sim \tilde{U} \setminus \{(p,d)|p \in d\}.$ C'est ce que l'on formalise dans la définition suivante :

**Définition 3.1.2.** *Soit*  $q \in V \subset \mathbb{C}P^2$ ,  $f: V \to U \subset \mathbb{C}^2$  *un paramétrage de V sur*  $\mathbb{C}^2$ *. Soit U*˜ *l'éclaté de* C 2 *restreint en U et* ∼ *l'identification naturelle sur le bord ∂V avec ∂U*˜*. Alors l'éclaté de* C*P* <sup>2</sup> *sur p est donné par :*

$$
\left(\mathbb{C}P^2\setminus V\cup \tilde{U}\right)/\sim.
$$

Nous avons donc maintenant une première définition de l'éclaté de  $\mathbb{C}P^2$ . Pour nos fins, une seconde visualisation de cet espace nous sera utile, c'est celle de  $\mathbb{C}P^1 \times_\tau \mathbb{C}P^1$ . Ici, par *τ* , on veut dire que l'espace est vu comme un fibré de C*P* 1 sur C*P* <sup>1</sup> où chaque fibre de C*P* 1 n'est pas attribuée à son point correspondant dans C*P* <sup>1</sup> de la même manière que dans le fibré trivial  $\mathbb{C}P^1 \times \mathbb{C}P^1$ .

On commence par percevoir qu'il y a, à homotopie près, seulement deux fibrés possibles de C*P* 1 sur C*P* 1 . Pour ce faire, on sépare l'espace de base C*P* 1 , qui est homéomorphe à *S* 2 , par l'union de deux disques de dimension 2 (réelle) identifiées sur leurs bords. Puisque le disque est contractile, on sait qu'il existe, à homotopie près, un seul fibré possible sur les deux disques.

Dénotons ces deux disques  $D_1$  et  $D_2$ . Alors on recherche le nombre de moyens qu'il y a d'identifier chaque fibre C*P* 1 sur chaque point sur *∂D*<sup>1</sup> avec la fibre C*P* 1 sur le point correspondant sur *∂D*2. Ceci en revient donc à analyser le groupe de rotation de *S* 2 sur *S* 2 , qui est en fait tout simplement *SO*(3). Or, le groupe fondamental de *SO*(3) est donné par  $\pi_1(SO(3)) = \{1, \lambda\}$  où  $\lambda$  est la rotation de  $S^2$  autour d'un axe dans  $\mathbb{R}^3$ .

La preuve de ce fait requiert un fait que nous n'allons pas démontrer, que *SU*(2) est un double recouvrement de *SO*(3). Il y a en fait plusieurs moyens de percevoir ceci, le lecteur peut se référer au premier chapitre dans [**[Ste94](#page-68-17)**]. Prenant ceci pour acquis, on est capable de présenter la preuve. Rappelons-nous que *SU*(2) est donné par l'ensemble des matrices unitaires  $2 \times 2$  de déterminant 1. Ceux-ci sont donnés par les matrices de la forme suivante :

$$
\begin{pmatrix} \alpha & -\overline{\beta} \\ \beta & \overline{\alpha} \end{pmatrix}
$$

où  $|\alpha|^2 + |\beta|^2 = 1$ . En dénotant  $\alpha = a + bi$  et  $\beta = c + di$ , on réalise que ceci en revient à dire que l'on paramètre  $SU(2)$  en utilisant l'ensemble  $\{(A, b, c, d)|a^2 + b^2 + c^2 + d^2 = 1\},\$ ce qui est justement la sphère *S* 3 . Or, puisque ce recouvrement est de deuxième degré, à chaque application dans *SO*(3) on y associe deux points dans *SU*(2), une paire qui, dans *S* 3 , correspond à une paire antipodale. Soit *x* l'identité dans *SU*(2) et *y* son correspondant antipodal dans *s* 3 . Considérons un trajet qui va de *x* à *y* dans *SU*(2). Alors, dans *SO*(3), ce trajet se traduit en une boucle. Si *λ* dénote cette boucle, on note que *λ* décrit une rotation de  $\mathbb{R}^3$  autour d'un certain axe. Cependant, il est impossible que cette boucle puisse se contracter en un point, puisque ça impliquerait que dans *SU*(2) on peut contracter le trajet de *x* à *y* tout en gardant *x* et *y* toujours antipodaux, ce qui est clairement impossible. Ceci implique que *λ* n'est pas homotope à l'identité. Or, en faisant le trajet de *x* à *y* et en passant par un second trajet de *y* à *x* (n'importe lequel), en réalise que, dans *SU*(2), qui est une 3-sphère, il existe effectivement une homotopie qui ramène ceci à l'identité. Ceci explique donc pourquoi  $\pi_1(SO(3)) \cong \mathbb{Z}/2\mathbb{Z}$ .

Ayant ceci, il nous faut maintenant déterminer ce qui en résulte des deux applications 1 et  $\lambda$  sur les fibres  $\mathbb{C}P^1$  sur les bords de  $D_1, D_2$ . D'abord, il est clair que si l'on utilise l'identité, l'espace qui en résulte est tout simplement  $\mathbb{C}P^1 \times \mathbb{C}P^1$ . Ce que l'on veut démontrer maintenant, c'est que C˜*P*<sup>2</sup> , qu'on a introduit précédemment, donne justement le fibré de  $\mathbb{C}P^1 \times_{\tau} \mathbb{C}P^1$ , avec l'identification  $\lambda$  que l'on vient de décrire.

Considérons  $\mathbb{C}P^2$  éclaté en *p*. Rappelons que *p* dans  $\mathbb{C}P^2$  est un point qui représente une droite dans C 3 . Définissons l'ensemble

$$
C = \{(p, d) | p \in d, d \text{ une droite}\}
$$

comme la **courbe exceptionnelle**. Alors, les droites *d* qui se trouvent dans *C* représentent en fait des plans dans C <sup>3</sup> qui contiennent la droite représentée par *p*. Par définition, on sait que C est constitué de toutes les droites centrées à l'origine dans  $\mathbb{C}^2$ , qu'on écrase ensuite sur *p*. Ceci implique que *C* est isomorphe à  $\mathbb{C}P^1$ . Maintenant, à chaque point  $(p,d) \in C$ , on y associe la fibre donnée par l'ensemble des droites dans C 3 centrées en 0 qui se trouvent dans le plan donné par *d*. Ainsi, cette fibre que l'on considère est constituée de droites dans un plan dans  $\mathbb{C}^3$ , ce qui est justement un  $\mathbb{C}P^1$ . Ceci décrit donc l'espace  $\tilde{\mathbb{C}P^2}$  comme étant un produit de  $\mathbb{C}P^1$  par  $\mathbb{C}P^1$ .

Finalement, on démontre qu'il y a ici effectivement torsion des fibrés dans l'espace total. Formellement, l'un pourrait tout simplement calculer le nombre de Betti de C˜*P*<sup>2</sup> et de les comparer avec ceux de  $\mathbb{C}P^1 \times \mathbb{C}P^1$  et de  $\mathbb{C}P^1 \times_\tau \mathbb{C}P^1$  pour voir que seul le dernier a les mêmes nombres de Betti. Par contre, nous présentons ici un argument plus direct et géométrique.  $\textbf{Proposition 3.1.3.} \ \ \tilde{\mathbb{C}P^2} \cong \mathbb{C}P^1 \times_\tau \mathbb{C}P^1.$ 

DÉMONSTRATION. Il nous suffit de démontrer qu'il y a torsion dans le fibré de  $\tilde{CP}^2$ . Supposons que  $\tilde{\mathbb{C}}P^2$  est éclaté en un point (une droite dans  $\mathbb{C}^3$ ) *p*, avec  $p = [1:0:0]$ . Alors, la courbe exceptionnelle est donnée par l'ensemble de droites (plans dans C 3 ) qui passent par *p*. Ceci est identique au C*P* <sup>1</sup> qui est l'ensemble des droites qui sont orthogonales à *p*, qui est donné par l'union de deux disques

$$
D_1 := \{ [0 : z_1 : 1] | z_1 \in \mathbb{C}, ||z_1|| \le 1 \}
$$
  

$$
D_2 := \{ [0 : 1 : z_2] | z_2 \in \mathbb{C}, ||z_2|| \le 1 \}.
$$

On remarque que  $D_1$  et  $D_2$  sont en fait des disques dont l'union donne  $\mathbb{C}P^1$  en s'intersectant sur un cercle *D*<sub>1</sub> ∩ *D*<sub>2</sub> = [0 : 1 :  $e^{i\theta}$ ] = [0 :  $e^{-i\theta}$  : 1] = *S*<sup>1</sup>. Soient *D*<sup>′</sup><sub>1</sub> et *D*<sup>′</sup><sub>2</sub> les fibrés de *D*<sub>1</sub> et  $D_2$  dans  $\tilde{\mathbb{C}}P^2$ , donnés par  $D'_k = \{(u, l)|u \in D_k, l \in P_{u,p}\}$  où  $P_{u,p}$  dénote la droite dans  $\tilde{CP}^2$  qui contient les points *u* et *p*. Maintenant, on paramètre  $D_1$  et  $D_2$  en utilisant le disque complexe avec la sphère, qu'on représente en utilisant  $\mathbb{C} \times \infty$ .

$$
\Phi_1 : D \times \mathbb{C} \cup \{ \infty \} \to D'_1 \qquad \Phi_2 : D \times \mathbb{C} \cup \{ \infty \} \to D'_2
$$
  

$$
\Phi_1(q, c) = ([0: q: 1], [c: q: 1]) \qquad \Phi_2(q, c) = ([0: 1: q], [c: 1: q]),
$$

où [∞ : *q* : 1] et [∞ : 1 : *q*] correspondent à [1 : 0 : 0]. Maintenant, si on observe ce qui se passe sur le cercle où  $D_1$  intersecte  $D_2$  lorsqu'on considère  $\Phi_2^{-1} \circ \Phi_1$ , on obtient :

$$
(e^{i\theta}, c) \to ([0 : e^{i\theta} : 1], [c : e^{i\theta} : 1]) = ([0 : 1 : e^{-i\theta}], [ce^{-i\theta} : 1 : e^{-i\theta}]) \to (e^{-i\theta}, ce^{-i\theta}).
$$

Ainsi, lorsqu'on fait un tour autour de l'intersection entre  $D_1$  et  $D_2$ , le fibré fait lui aussi un tour (dans le sens inverse). Ceci implique le fibré que l'on considère n'est pas trivial, impliquant que  $\tilde{\mathbb{C}P^2} \cong \mathbb{C}P^1 \times_{\tau} \mathbb{C}P^1$ . □

Avec ceci, les variétés que nous allons considérer,  $\mathbb{C}P^2$ ,  $\mathbb{C}P^1 \times \mathbb{C}P^1$  et  $\mathbb{C}P^1 \times_\tau \mathbb{C}P^1$  sont bien définies. Avant d'en passer aux calculs, notons que ces trois espaces ont tous une structure complexe qui vient naturellement. Dans ce qui suit, nous allons supposer sans démontrer que ces structures presque complexes sont toutes génériques par rapport à toutes les classes d'homologie qui seront présentées.

#### <span id="page-62-0"></span>**3.1.2. Calculs de première classe de Chern**

Comme indiqué dans le premier chapitre, pour calculer l'invariant d'une certaine classe d'homologie dans un espace, il est nécessaire de calculer sa première classe de Chern. Pour ce faire, nous allons utiliser le théorème 1.4.4, qui indique que celle-ci est donnée par la somme de sa caractéristique d'Euler (qui est 2, puisqu'elle est représentée par une sphère C*P* 1 ) avec son auto-intersection homologique dans les trois espaces respectifs. Les classes d'homologie que nous allons considérer seront la classe de la courbe exceptionnelle, celle des droites *L* dans  $\mathbb{C}P^2$ , ainsi que les classes horizontales et verticales dans  $\mathbb{C}P^1 \times \mathbb{C}P^1$ , respectivement pour les espaces  $\mathbb{C}P^1 \times_{\tau} \mathbb{C}P^1$ ,  $\mathbb{C}P^2$  et  $\mathbb{C}P^1 \times \mathbb{C}P^1$ .

**Exemple 3.1.4.** Remarquons que la démonstration de la proposition 3.1.3 ne fait pas juste démontrer que les deux espaces sont équivalents, mais calcule aussi la première classe de Chern du fibré normal de la classe donnée par la courbe exceptionnelle dans  $\mathbb{C}P^1 \times_{\tau} \mathbb{C}P^1$ . En effet, on a démontré que, lorsqu'on tourne le long du bord entre  $D_1$  et  $D_2$  sur la courbe exceptionnelle, le fibré fait un tour dans le sens inverse. Ceci implique que l'intersection homologique de  $\mathbb{C}P^1$  dans  $\mathbb{C}P^1 \times_\tau \mathbb{C}P^1$  est de −1. La caractéristique d'Euler de la sphère est de 2. Ainsi, en utilisant la somme de ces deux classes, on obtient que la première classe de Chern de cette classe d'homologie dans  $\mathbb{C}P^1 \times_{\tau} \mathbb{C}P^1$  est de 1.

**Exemple 3.1.5.** Pour le cas de la classe *L* dans  $\mathbb{C}P^2$ , on utilise le fait suivant : si *C*, *C'* sont deux courbes *J*-holomorphes dans une variété *M* de dimension 4 qui s'intersectent en un point *x* de manière transverse, alors l'intersection en *x* est forcément 1. Ceci est simplement dû au fait que les courbes *J*-holomorphes préservent la structure complexe et donc les orientations sur les courbes concordent forcément avec celle sur *M*. En fait, plus généralement, même quand l'intersection n'est pas transverse, il est toujours vrai que l'intersection est positive pour les variétés symplectiques de dimension 4. Ce mémoire n'a pas besoin de ce résultat, mais la preuve est présentée dans [**[McD91](#page-68-11)**].

Ayant ceci, si l'on considère l'auto-intersection homologique de la classe de la droite dans  $\mathbb{C}P^2$ , ça en revient à considérer l'intersection entre deux droites dans  $\mathbb{C}P^2$ , qui se rencontrent seulement en un point (donné par la droite qui appartient aux deux plans correspondants

dans  $\mathbb{C}^3$ ). Puisque cette intersection est positive et transverse, alors  $\mathbb{C}P^1 \cdot \mathbb{C}P^1$  vaut 1. En ajoutant ceci à la caractéristique d'Euler, on obtient donc que la première classe de Chern de  $\mathbb{C}P^1$  dans  $\mathbb{C}^2$  est de 3.

**Exemple 3.1.6.** Finalement, pour  $\mathbb{C}P^1$  dans  $\mathbb{C}P^1 \times \mathbb{C}P^1$ , notons tout simplement que  $\mathbb{C}P^1 \times \mathbb{C}P^1$  est un fibré trivial. Ceci veut dire qu'il existe une section globale, impliquant que l'intersection homologique de C*P* 1 sera forcément 0. Ainsi, la première classe d'Euler de la classe horizontale et verticale est tout simplement donnée par sa caractéristique d'Euler, qui est 2.

### <span id="page-63-0"></span>**3.1.3. Calculs des invariants**

Nous passons maintenant à des calculs concrets d'invariants de Gromov-Witten dans ces trois espaces. D'abord, commençons avec C*P* 2 .

Pour commencer, il nous faut déterminer le nombre de points *p* qui seront utilisés pour couper la dimension du domaine de l'application d'évaluation. Or, on se rappelle qu'on peut considérer deux domaines (et deux applications d'évaluation possibles) et donc deux dimensions possibles. Le premier, qui calcule le cas où  $p \geq 3$ , est donné par  $2n + 2c_1(L)$ , et le second, pour le cas où *p <* 3, est donné par 2*n* + 2*c*1(*L*)−6 + 2*p*. Selon le calcul plus haut, la première classe de Chern *c*1(*L*) dans C*P* 2 est de 3. Puisque nous ne choisissons que des points, il faut donc que la dimension du domaine soit égale à la dimension de l'image, qui est de 2*np*. En considérant la première équation des deux côtés, on obtient :

$$
2 \cdot 2 + 2 \cdot 3 = 4p
$$

$$
\implies p < 3,
$$

ce qui est clairement une contradiction. Ainsi, le nombre *p* doit être calculé en utilisant la seconde équation, qui nous donne :

$$
2 \cdot 2 + 2 \cdot 3 - 6 + 2p = 4p
$$

$$
\implies p = 2.
$$

Ainsi, pour calculer l'invariant de Gromov-Witten de *L* dans C*P* 2 , il faut que l'on considère deux points de position générale dans C*P* 2 . Or, on peut facilement visualiser la présence d'une telle classe *L* dans C*P* 2 . Rappelons que C*P* 2 est tout simplement l'espace de droites dans  $\mathbb{C}^3$  et que  $\mathbb{C}P^1$  est l'espace de droites dans  $\mathbb{C}^2$ . Ainsi, en sélectionnant un plan dans  $\mathbb{C}^3$ qui passe par l'origine, on obtient naturellement un  $\mathbb{C}P^1$  et ceux-ci sont, en fait, les seuls  $\mathbb{C}P^1$ linéaires qui se trouvent dans C*P* 2 . Donc, en se demandant le nombre de courbes qui passent par deux points dans C*P* 2 , c'est se demander le nombre de plans dans C <sup>3</sup> qui contiennent les deux droites correspondantes. La réponse est clairement 1.

En fait, en y pensant un peu plus, il est clair que cet invariant donne 1 non seulement dans C*P* 2 , mais aussi dans tous les espaces C*P n* . En effet, pour tout *n*, il est évident que, si l'on considère deux droites dans *C <sup>n</sup>*+1, il y aura toujours seulement un seul plan qui intersecte ces deux points. Ainsi, si l'on considère deux points dans C*P n* , il y aura toujours seulement une seule courbe de la classe *L* qui passe à travers ces deux points, ce qui veut dire que l'invariant de Gromov-Witten est de 1 dans tous ces espaces.

Passons maintenant à  $\mathbb{C}P^1 \times \mathbb{C}P^1$ . À priori, il est facile de voir que, en sélectionnant seulement un point  $(x, y)$  dans  $\mathbb{C}P^1 \times \mathbb{C}P^1$ , il y a seulement deux copies de  $\mathbb{C}P^1$  dans les classes horizontale et verticale qui passeront par ce point, celles données par  $\{x\} \times \mathbb{C}P^1$  et  $\mathbb{C}P^1 \times \{y\}$ . Ainsi, pour chacune de ces classes, notre invariant de Gromov-Witten est de 1. Néanmoins, faisons tout de même le calcul de dimension des courbes pour voir que tout est effectivement cohérent. En effet, comme précédemment calculé, la première classe de Chern est de 2. Avec ceci, en effectuant un calcul similaire à ce qu'on a fait pour le cas dans C*P* 2 , on obtient facilement que  $p = 1$ . Ainsi, on confirme qu'un seul point suffit pour trouver l'invariant, qui est 1 pour les deux classes d'homologie.

Finalement, considérons  $\tilde{\mathbb{C}}P^2$  et soit *A* la classe d'homologie dans cet espace représentée par la courbe exceptionnelle. Alors, comme la première classe de Chern de *A* dans cet espace donne 1, on obtient que la dimension de l'espace des modules des courbes non paramétrées de C*P* <sup>1</sup> dans C˜*P*<sup>2</sup> est de 0. Ceci implique que, sans même faire intervenir aucun point dans l'espace, le nombre de courbes de classe  $A$  non paramétrées qui se trouve dans  $\tilde{\mathbb{C}P}^2$  est fini. En effet, on note qu'une courbe exceptionnelle dans C˜*P*<sup>2</sup> peut être représentée par une sphère  $\mathbb{C}P<sup>1</sup>$ , mais que son auto-intersection dans l'espace est de −1. Cependant, pour toutes les variétés symplectiques de dimension 4, deux courbes pseudoholomorphes ne peuvent que s'intersecter de manière positive. Ainsi, la courbe exceptionnelle est en fait la seule courbe dans l'espace qui est de la classe d'homologie qu'elle représente. Donc, naturellement, l'invariant de Gromov-Witten est de 1.

### <span id="page-64-0"></span>**3.2. Invariant de Gromov-Witten de 2L**

On conclut ce mémoire avec un calcul d'invariant de Gromov-Witten moins trivial que ceux qui ont été précédemment présentés. On considère maintenant les classes d'homologie que nous allons appeler 2*L*. Topologiquement, ceux-ci sont donnés par la somme de la *L*, celle donnée par les droites  $\mathbb{C}P^1$  dans  $\mathbb{C}P^2$ , avec elle-même dans le groupe  $H^2(M,\mathbb{Z})$ .

Pour spécifiquement, les courbes que décrivent ces classes 2*L* sont en fait les applications de C*P* <sup>1</sup> vers C*P* <sup>2</sup> qui sont de degré 2. Explicitement, nous cherchons les applications

$$
u: \mathbb{C}P^1 \to \mathbb{C}P^2
$$
  

$$
[s:t] \to [f_1(s,t): f_2(s,t): f_3(s:t)]
$$

telles que *f*1*, f*2*, f*<sup>3</sup> sont toutes des applications homogènes de degré 2. Ainsi, on peut écrire :

$$
f_1(s,t) = a_1s^2 + b_1st + c_1t^2
$$
  
\n
$$
f_2(s,t) = a_2s^2 + b_2st + c_2t^2
$$
  
\n
$$
f_3(s,t) = a_3s^2 + b_3st + c_3t^2.
$$

Pour en calculer l'invariant de Gromov-Witten, on commence par trouver le nombre de points nécessaires pour couper la dimension de l'espace des modules jusqu'à zéro. Pour ce faire, on utilise encore la méthode présentée dans le second chapitre. D'abord, on voit que la première classe de Chern fait tout simplement associer linéairement à chaque classe dans  $H^2(M, \mathbb{Z})$  un coefficient dans  $\mathbb{Z}$ , le résultat nous donne  $c_1(2L) = 2c_1(L) = 6$ . Puis, en utilisant les équations de dimension dans la définition 2.4.1, on obtient le calcul suivant :

$$
2n + 2c1(2L) - 6 + 2p = 2np
$$
  
\n
$$
4 + 12 - 6 = 2p
$$
  
\n
$$
p = 5
$$
  
\n
$$
2n + 2c1(2L) = 2np
$$
  
\n
$$
4 + 12 = 4p
$$
  
\n
$$
p = 4.
$$

Par notre définition de l'invariant de Gromov-Witten, on considère le cas  $p > 3$ , donc  $\Phi_{2L}^{GW}(\mathbf{z})$ , où  $\mathbf{z} = (z_1, z_2, z_3, z_4) \in (\mathbb{C}P^2)^4$ . En fait, le fait que l'autre résultat donne 5 veut dire qu'on peut également calculer un invariant de Gromov pour cette classe d'homologie-ci, en utilisant 5 points. Nous allons également aborder ceci plus tard.

Maintenant, pour calculer l'invariant, il suffit de choisir nous-mêmes quatre points  $(z_1, z_2, z_3, z_4)$  dans  $\mathbb{C}P^1$  qui doivent être envoyés respectivement sur quatre points  $(\alpha_1, \alpha_2, \alpha_3, \alpha_4)$  dans  $\mathbb{C}P^2$ . Choisissons donc les points

$$
z_1 = [1:0],
$$
  $z_2 = [0:1],$   $z_3 = [1:1],$   $z_4 = [1:2],$   
\n $\alpha_1 = [1:0:0],$   $\alpha_2 = [0:1:0],$   $\alpha_3 = [0:0:1],$   $\alpha_4 = [1:1:1].$ 

Pour compter le nombre de courbes qui envoient correctement ces points, on peut procéder en utilisant les applications *f*1*, f*2*, f*<sup>3</sup> introduites ci-dessus. En évaluant les points, on note que certaines valeurs sont forcées à 0. Par exemple,  $\alpha_1 = [1:0:0]$  implique que  $f_2(1,0) = b_1 = 0$ et  $f_3(1,0) = c_1 = 0$ , mais que  $f_1(1,0)$  peut prendre n'importe quelle valeur non-nulle donnée par *a*1. De cette manière, on obtient ceci :

$$
f_1(1, 0) = a_1,
$$
  $f_2(1, 0) = 0,$   $f_3(1, 0) = 0,$   
\n $f_1(0, 1) = 0,$   $f_2(0, 1) = c_2,$   $f_3(0, 1) = 0,$   
\n $f_1(1, 1) = 0,$   $f_2(1, 1) = 0,$   $f_3(1, 1) = b_3,$   
\n $f_1(1, 2) = a_1 + 2b_1,$   $f_2(1, 2) = 2b_2 + 4c_2,$   $f_3(1, 2) = 2b_3.$ 

Entre autres, on note que

$$
f_1(1, 1) = a_1 + b_1 = 0
$$
 et  $f_2(1, 1) = b_2 + c_2 = 0$ 

impliquent que  $a_1 = -b_1$  et que  $b_2 = -c_2$ . Puis, le fait que  $z_4 = \begin{bmatrix} 1 & 2 \end{bmatrix}$  soit envoyé à  $\alpha_4 = [1 : 1 : 1]$  implique que  $f_1(1,2) = f_2(1,2) = f_3(1,2)$ . Donc, on déduit la relation  $b_1 = -2b_2 = 2b_3$ . Avec ceci, on peut exprimer les fonctions  $f_1, f_2, f_3$  en utilisant seulement la variable  $b_1$  :

$$
[s:t] \to \left[ -b_1 s^2 + b_1 s t : \frac{b_1}{2} t^2 - \frac{b_1}{2} s t : \frac{b_1}{2} s t \right].
$$

Notons que la courbe *u* décrite ici ne dépend pas de la valeur que prend  $b_1$ . De ce calcul, il est clair que ceci est la seule courbe qui envoie les points  $z_1, z_2, z_3, z_4$  aux points  $\alpha_1, \alpha_2, \alpha_3, \alpha_4$ . Ainsi, on peut conclure maintenant que l'invariant de Gromov-Witten de 2L dans  $\mathbb{C}P^2$  est de 1.

Pour conclure, remarquons que le cas *p* = 5 que l'on obtient donne le nombre de points nécessaire pour en calculer l'invariant de Gromov. Ceci veut dire que, pour compter le nombre de courbes non paramétrées qui intersectent un nombre fini de points dans C*P* 2 , nous avons besoin de 5 points. Pour ce calcul, on commencerait par noter que les coniques dans C*P* 2 représentent justement les classes d'homologie 2*L*, ce qui veut dire que le problème en revient à compter le nombre de coniques que intersectent les 5 points choisis. Puisque les coniques sont décrites par

$$
Ax2 + By2 + Cz2 + Exy + Fyz + Gxz = 0,
$$

il suffit de trouver les combinaisons de coefficients (*A, B, C, D, E, F, G*) possibles qui passent à travers les 5 points choisis. Ceci mène à un système de 5 équations linéaires sur 6 variables, qui donnera une seule solution à une dilatation près. À noter qu'une étape nécessaire pour cet argument est de vérifier que la conique obtenu sera toujours irréductible, ce qui n'est pas trivial. En fin de compte, l'invariant de Gromov qui serait calculé dans ce cas est également 1.

### <span id="page-68-0"></span>**Références bibliographiques**

- <span id="page-68-13"></span>[BH58] Armand Borel and Friedrich Hirzebruch. Characteristic classes and homogeneous spaces, I. *American Journal of Mathematics*, 80(2) :458–538, 1958.
- <span id="page-68-6"></span>[BS53] Armand Borel and Jean-Pierre Serre. Groupes de Lie et puissances réduites de Steenrod. *American Journal of Mathematics*, 75(3) :409–448, 1953.
- <span id="page-68-12"></span>[BS58] Armand Borel and Jean-Pierre Serre. Le théorème de Riemann-Roch. *Bulletin de la Société Mathématique de France*, 86 :97–136, 1958.
- <span id="page-68-3"></span>[GH94] Phillip Augustus Griffith and Joseph Daniel Harris. *Principles of algebraic geometry*. New York, NY, 1994.
- <span id="page-68-1"></span>[Gro85] Mikhael Leonidovich Gromov. Pseudo holomorphic curves in symplectic manifolds. *Inventiones mathematicae*, 82 :307–348, 1985.
- <span id="page-68-14"></span>[HS95] Helmut Hermann Hofer and Dietmar Salamon. *Floer homology and Novikov rings*, pages 483–524. Birkhäuser Basel, Basel, 1995.
- <span id="page-68-11"></span>[McD91] Dusa McDuff. The local behaviour of holomorphic curves in almost complex 4-manifolds. *Journal of Differential Geometry*, 34(1) :143–164, 1991.
- <span id="page-68-4"></span>[Mos65] Jürgen Kurt Moser. On the volume elements on a manifold. *Transactions of the American Mathematical Society*, 120(2) :286–294, 1965.
- <span id="page-68-8"></span>[MS74] John Willard Milnor and James Dillon Stasheff. *Characteristic Classes*, 1974.
- <span id="page-68-10"></span>[MS95] Dusa McDuff and Dietmar Salamon. *J-holomorphic Curves and Quantum Cohomology*, 1995.
- <span id="page-68-9"></span>[MS12] Dusa McDuff and Dietmar Salamon. *J-holomorphic Curves and Symplectic Topology*, second edition, 2012.
- <span id="page-68-5"></span>[MS17] Dusa McDuff and Dietmar Salamon. *Introduction to Symplectic Topology*, third edition, 2017.
- <span id="page-68-15"></span>[Rua94] Yongbin Ruan. Symplectic topology on algebraic 3-folds. *Journal of Differential Geometry*, 39(1) :215–227, 1994.
- <span id="page-68-17"></span>[Ste94] Shlomo Zvi Sternberng. *Group Theory and Physics*, first edition, 1994.
- <span id="page-68-7"></span>[VdV66] Antonius Van de Ven. On the Chern numbers of certain complex and almost complex manifolds. *Proceedings of the National Academy of Sciences*, 55(6) :1624–1627, 1966.
- <span id="page-68-2"></span>[Wit88] Edward Witten. Topological sigma models. *Communications in Mathematical Physics*, 118(3) :411– 449, 1988.
- <span id="page-68-16"></span>[Ye94] Rugang Ye. Gromov's compactness theorem for pseudoholomorphic curves. *Transactions of the American Mathematical Society*, 342 :671–694, 1994.